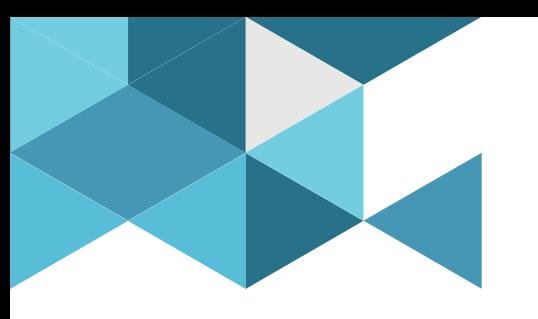

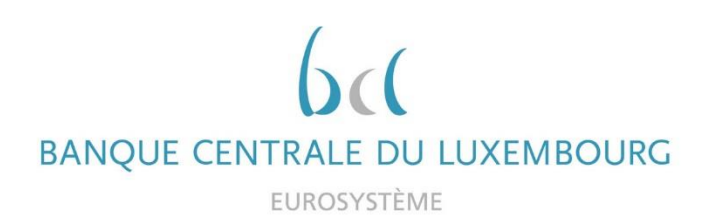

# **Target Consolidation**

1st User group Meeting

2021-03-12

*9h30 – 11h*

#### *Virtual session with participants opting for Configuration A (A2A + U2A)*

*11h – 12h*

*Virtual session with participants opting for Configuration B (U2A only)* 

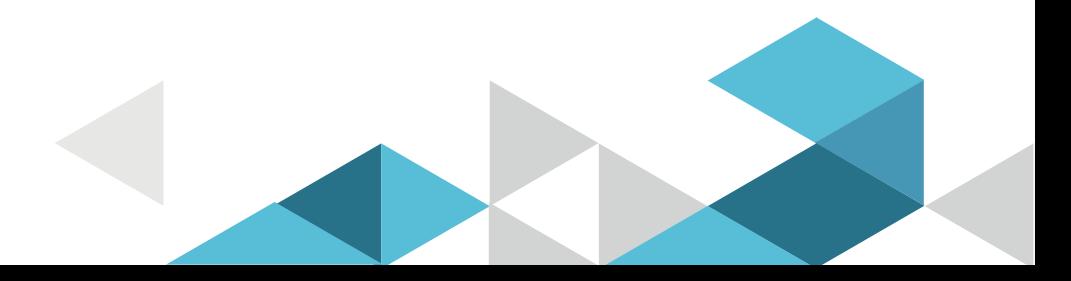

#### Event rules

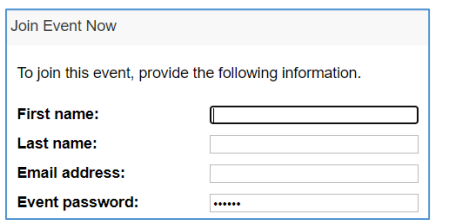

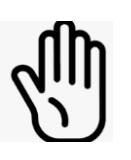

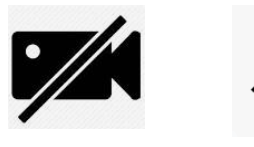

#### **Make sure you respect the naming convention**

- First name = Full name (first name + last name)
- $\blacksquare$  Last name = Bank name
- $\blacksquare$  Email = Professional email address
- Camera off by default, you can turn it ON when you speak
- Microphone off by default, you can turn it ON for questions
- **Questions allowed anytime by raising hand**
- Do not forget to lower hand after having asked a question
- **Chat opened for questions anytime**

This is a user group, you are invited to raise all the questions you might have via the chat or by raising hand

FUROSYSTÈME

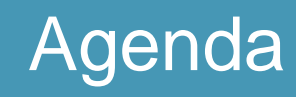

- 1. Mandate of the group
- 2. Planning and documentation
- 3. Focus on
- 4. Q & A

*Check the top right of each slide to see whether the slide is applicable to your business case :*

**BANOUE** 

**LUXEMBOURG** 

EUROSYSTÈME

*Configuration A participants can check : "U2A", "A2A", "All" Configuration B participants can check : "U2A only", "U2A", "All" Some slides might also be specific to RTGS participants.*

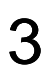

AB

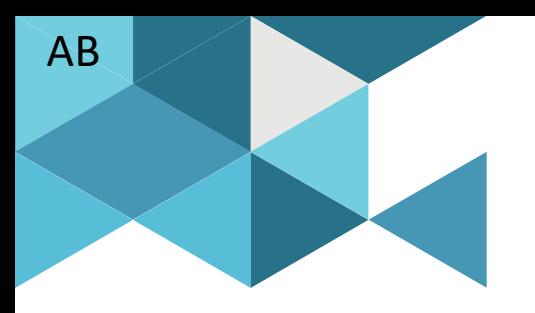

#### **1. Mandate of the user group**

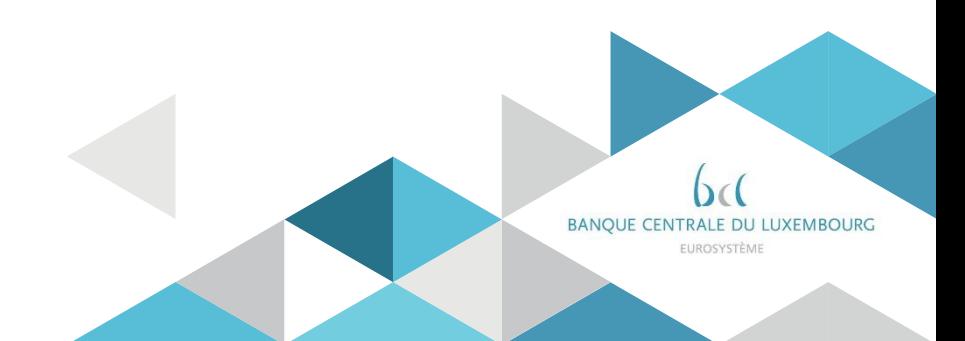

#### **Mandate of the user group**

- The TARGET Consolidation user Group purpose is to share information about the TARGET Consolidation project, including planning aspects, functional and technical aspects, and any other aspect requested by the members.
- **The BCL will organise the meetings and share the information stemming from the ECB** working groups, as well as major concerns from the community.
- The members are invited to actively participate by proposing topics for discussions, raising questions, and sharing their knowledge and experience
- The TARGET Consolidation user Group will meet once every 4 months in 2021 (for configuration A & B\*). The meetings frequency may intensify in 2022, when testing and migration activities will begin.
- At this stage the TARGET Consolidation user Group will be composed by
	- **1** or 2 member of each LU-bank being a future MCA holder at the BCL and,
	- **by the BCL TARGET Consolidation project team.**

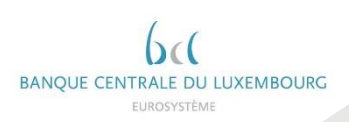

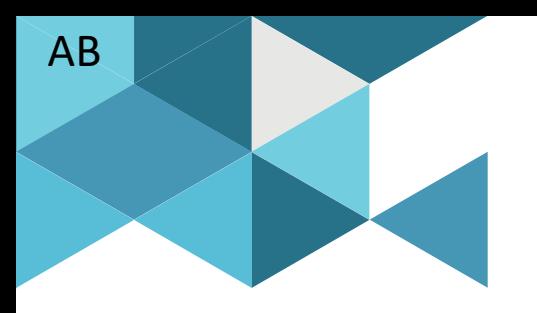

#### **2. Planning and documentation**

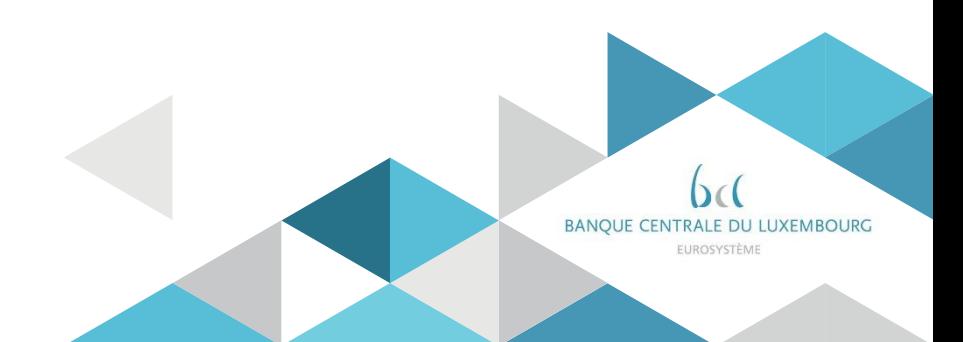

#### Planning New timeline

т

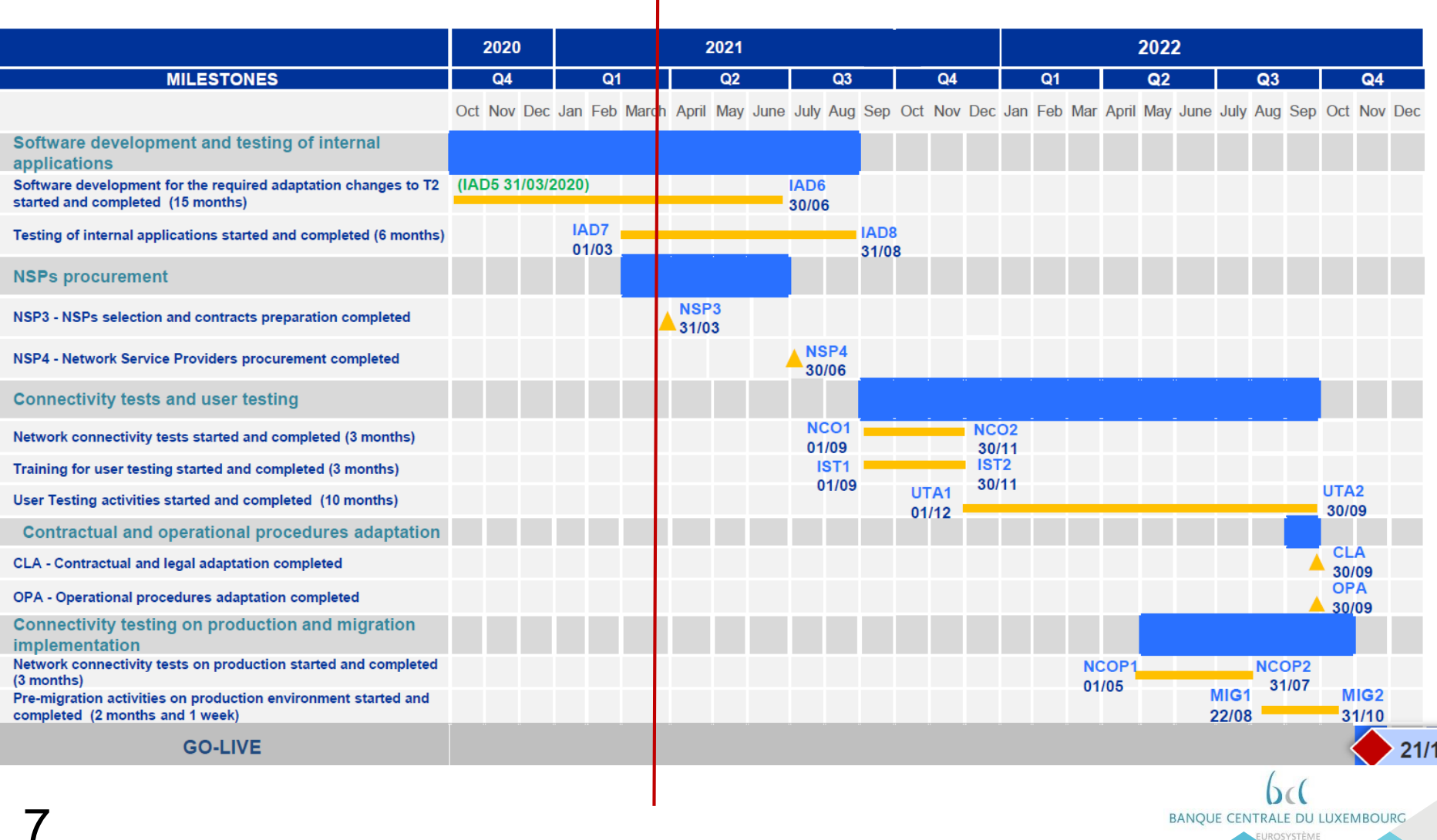

UROSYSTÈME

#### Key documentation Current documentation

Project documentation available on the ECB webpage:

EXALL CONTENT OCCUTTETTICITION<br>Project documentation available on the ECB webpage:<br>https://www.ecb.europa.eu/paym/target/consolidation/profuse/html/index.

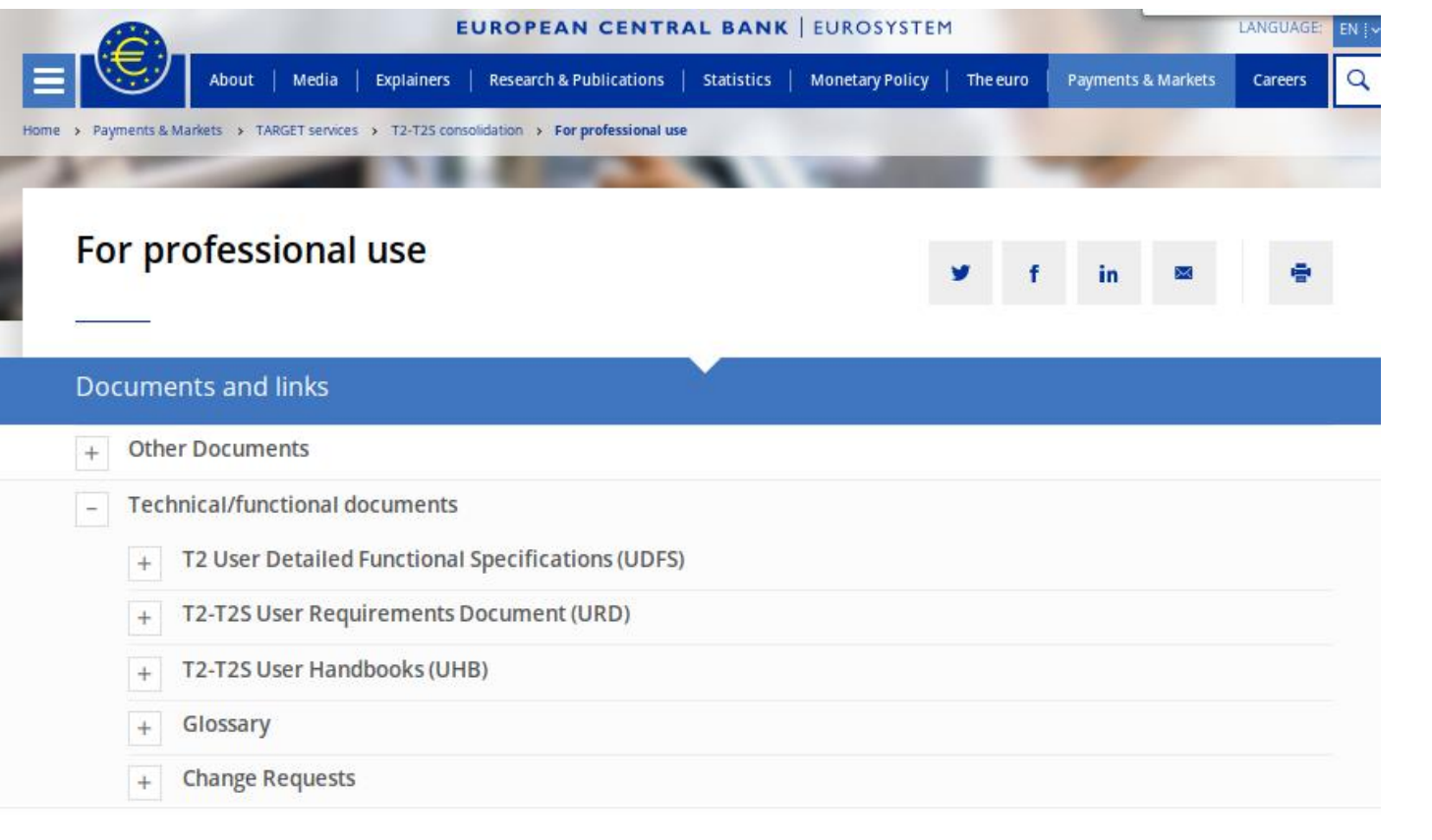

**BANOUE CENTRALE DU LUXEMBOURG** FUROSYSTÈME

All

**MS** 

# Key documentation Overview and forthcoming versions

#### User Detailed Functional

#### Specifications (UDFS) version 2.2

- Publication 31 Mar 2021 \*
- Englobes Feb & Apr 2020 Addendum documents
- Contains approved change requests

#### User Handbooks (UHBs)

- RTGS & CLM & CRDM UHBs v1.0
- Datawarehouse UHB : Jun 2021
- BDM UHB v1.0
- Billing UHB v1.0
- ECONS II UHB : May 2021

#### Registration forms

- Request for party and account opening for both test and production
- Template expected to be published by Q3 2021

Revised Target 'Terms and Conditions' documentation

- To be adhered to by all banks
- A formal market consultation will take place on Q3 2021
- Due for publication by Q3 2022

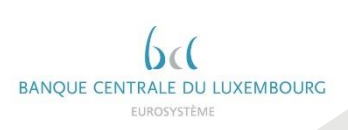

All

# Key documentation Additional information for ISO messages

ISO 20022 message specifications are found in the T2 usage guidelines in

SWIFT MyStandards

Links to SWIFT MyStandards for each message are found in the respective UDFS \*

Validation of messages against the T2 usage guidelines can be done in

Readiness Portal in SWIFT MyStandards

*\* Example provided on slide #36. Also see consideration about BAH, slide 28* 

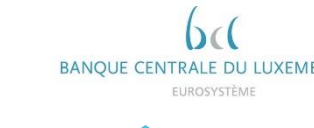

A2A

**MS** 

#### Key documentation UHB illustration

U2A

#### User Hand Books = GUIs / screens user guides

#### 5.1.6 Messages - Query Screen

**Context of** This screen offers the possibility to query messages which are sent to, from or within **Usage** CLM (i.e. inbound, outbound and internal messages). The set of messages that can be queried is restricted to the data scope of the user.

> This screen queries all messages irrespective of whether they were transferred via file or as a single message.

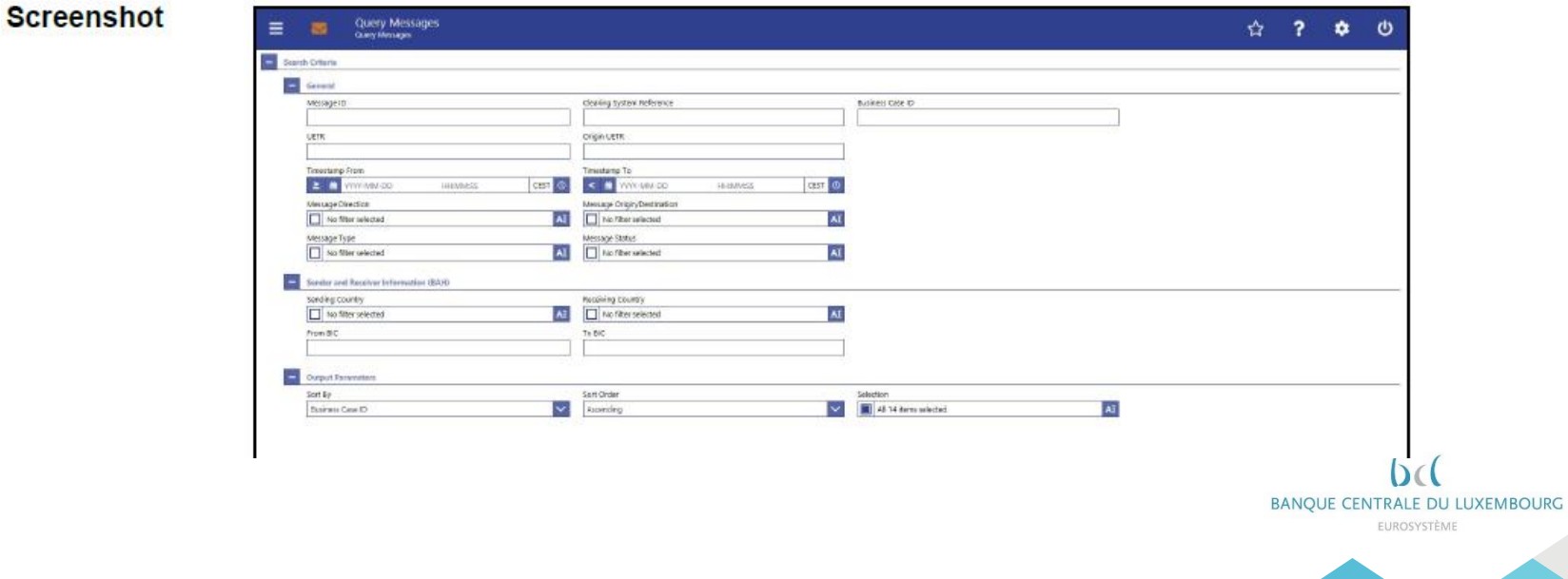

11

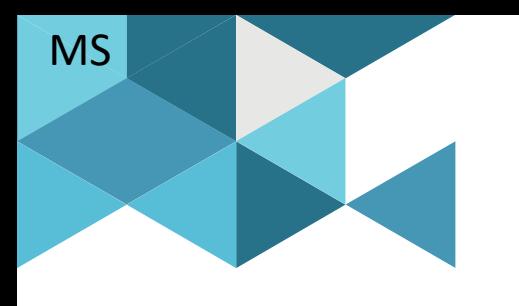

#### **3. Focus on**

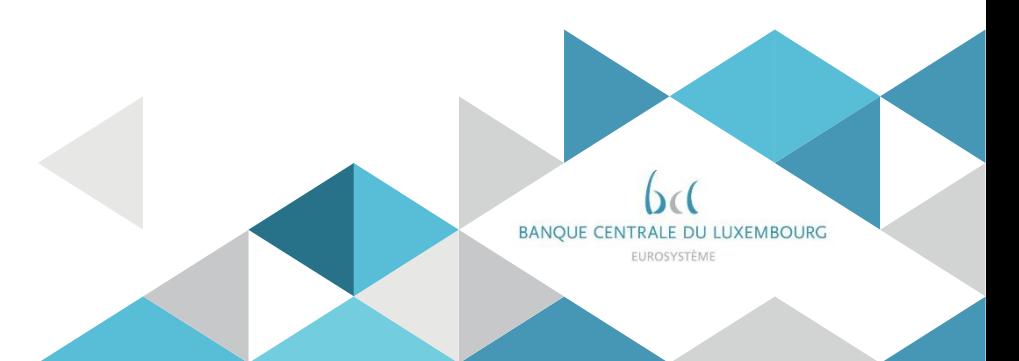

#### Focus on Message addressing and routing

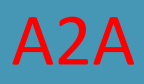

#### Technical sender and technical receiver in **CLM**

#### *Extract from the CLM UDFS:*

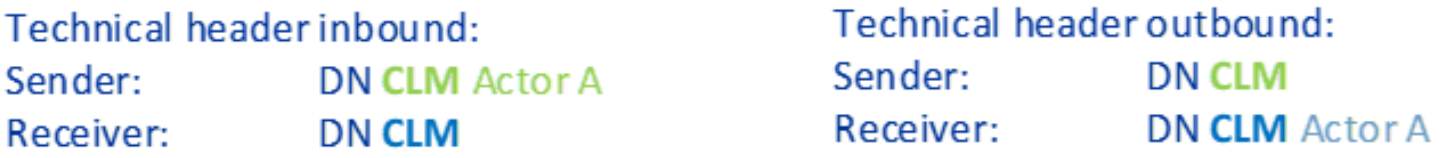

#### Technical sender and technical receiver in **RTGS**

#### *Extract from the RTGS UDFS:*

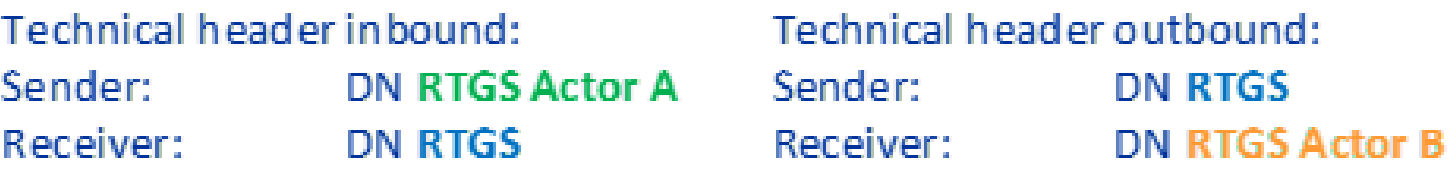

#### *Note:*

- *Distinguished Name (DN) is NSP specific*

- *'Inbound' / 'Outbound' as per the UDFS terms, i.e. from a T2 perspective*

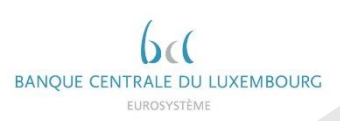

EB

#### Focus on Message addressing and routing

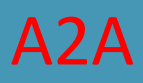

#### Business sender and business receiver in **CLM**

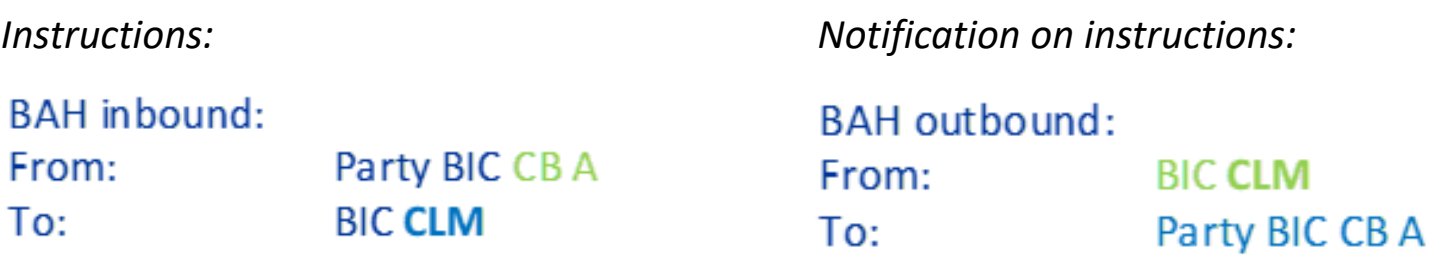

Business sender and business receiver in **RTGS**

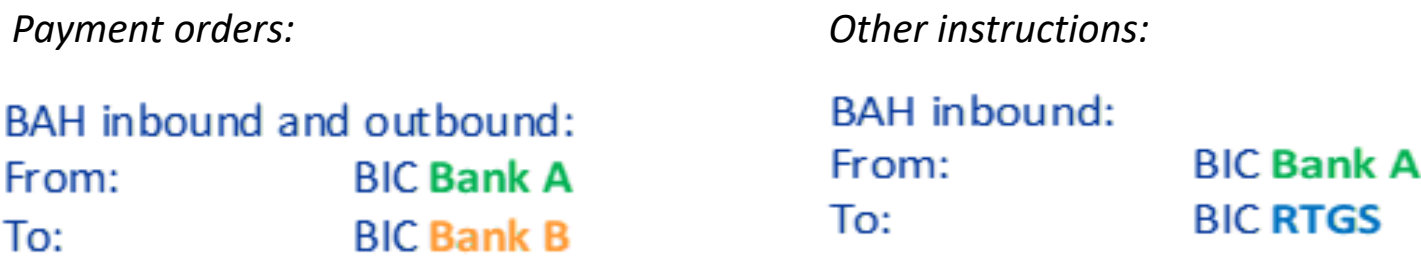

*Notes: a) The sending/receiving RTGS Actor may deviate from the account BIC to be used for debit/credit posting, e.g. multi-addressee. b) The sending/receiving CLM Actor may deviate from the account BIC to be used for debit/credit posting, e.g. co-manager.*

EB

# Focus on Message addressing and routing

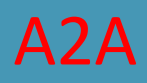

Deduction of technical address by CLM and RTGS - examples

- *1. As per DN-BIC routing set-up in CRDM*
- *2. To the sender of the instruction or a query,* for example*:*
	- a pacs.002 sent to as a response to a pacs.009
	- a camt.025 sent as a response to camt.050
	- a camt.004 sent as a response to camt.003
- *3. As per default routing configuration set-up in CRDM* for example*:*
	- camt.053 statement of account
	- or camt.054 as debit/credit notification
- *4. As per conditional routing configuration set-up in CRDM* for example*:*
	- for camt.053 statement of account the user can define a technical address deviating from the default routing.

15 *Note: Detailed routing information is found in the respective UDFS*

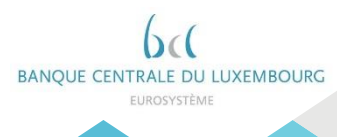

#### Focus on EOD reporting for U2A only participants U2A only

*I would like to reconcile my MCA every day, how to get my EOD MCA statement of account in U2A?*

- You cannot receive automatically a statement of account, you must configure the creation of this report in CRDM

- Once created\* the statement of account is downloadable in PDF only via the GUI
- It is stored for download for 10 business days (feature provided for U2A only)
- In case of low volumes, you can consider a visual reconciliation

Two other options exist to help with reconciliation:

- 1. "Account postings" query in the GUI You will find more details about this query in the [CLM UHB v1.0 section 5.1.9](https://www.ecb.europa.eu/paym/target/consolidation/profuse/shared/pdf/2020-12-18_t2_clm_uhb_v1-0.pdf)
- 2. STA-01 Statements 01 statement of account report that can be downloaded from the Data warehouse You will find more details about this report in the [DWH UHB v.2.1](https://www.ecb.europa.eu/paym/pdf/consultations/DWH_UDFS_clean_v2.1_20191220.pdf) (to be published in June 2021)

Note: Planned creation time in on a standard business day in RTGS is between 18:00 CET and 18:45 CET and in CLM is between 18:40 CET and 18:45 CET **BANQUE CENTRALE DU LUXEMBOURC** 

ELIDOCVETÈRAL

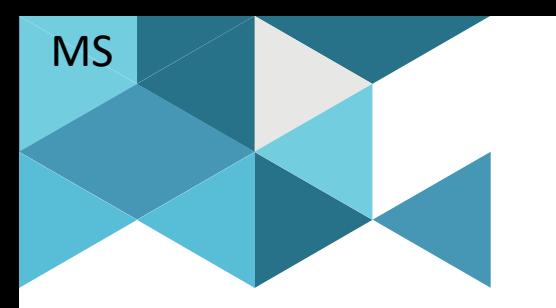

#### **4. Q & A**

**4.1 The floor is yours, raise your questions**

**4.2 Frequently asked questions:**

- **U2A only**
- **U2A**
- **U2A + A2A**
- **A2A**
- **Annexes - previous questions**

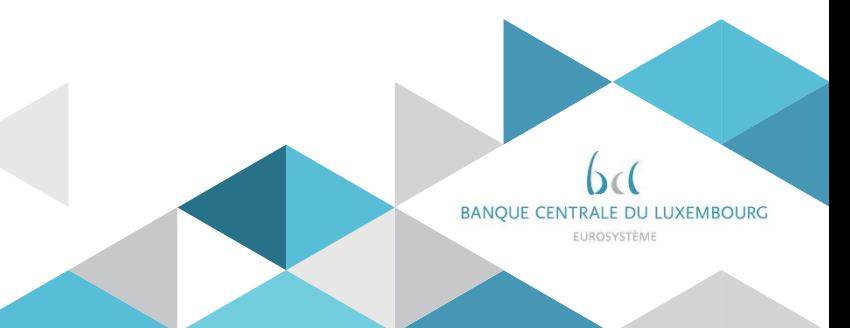

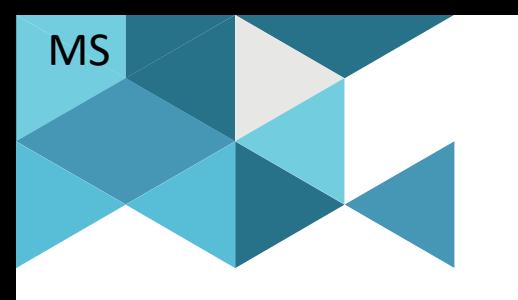

# **4.1 The floor is yours, raise your questions**!

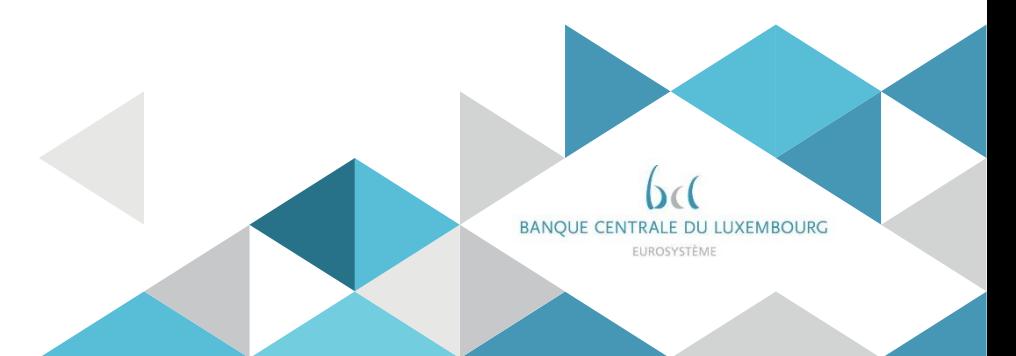

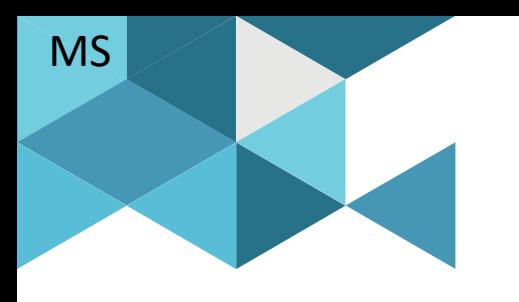

# **4.2 Frequently asked questions**

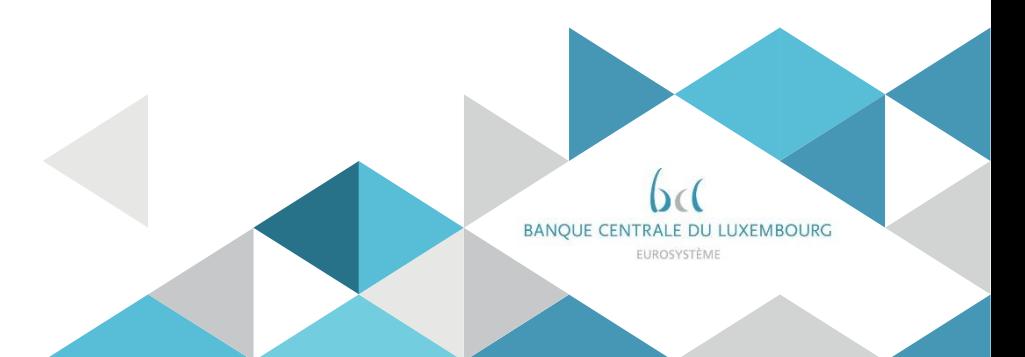

#### Q & A – Connectivity Reminder

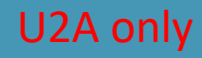

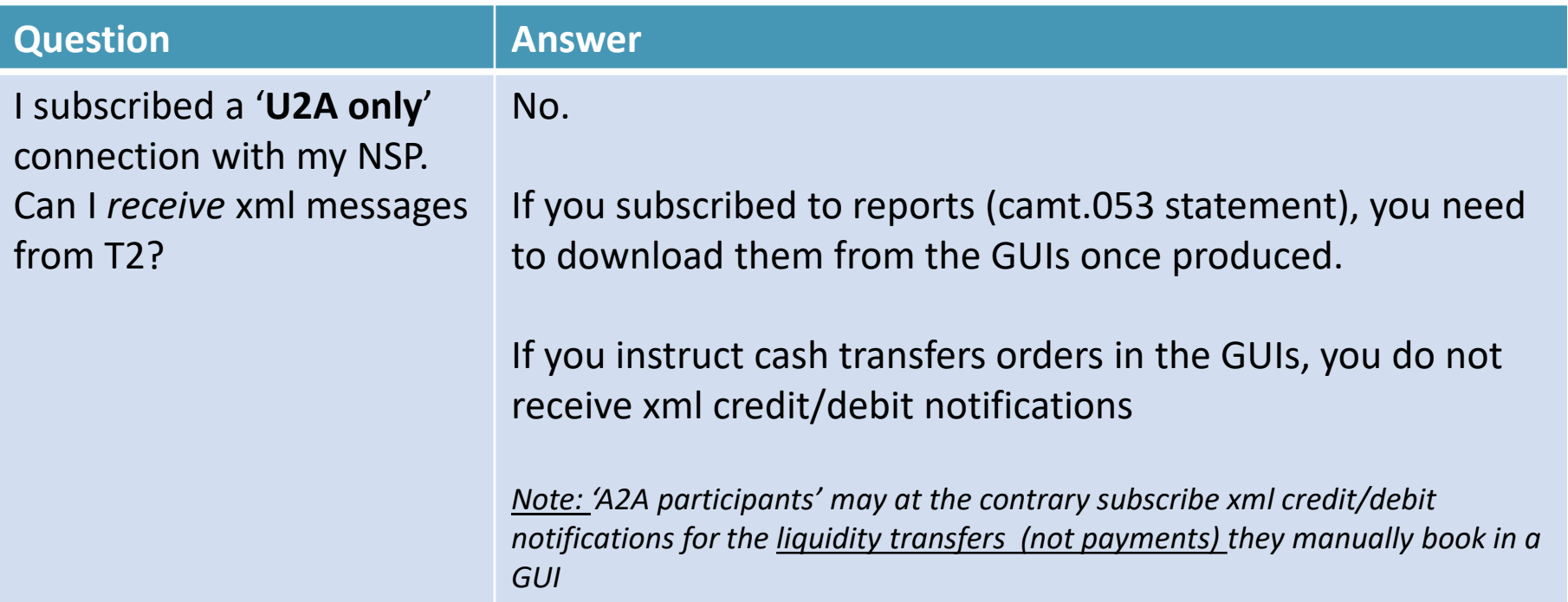

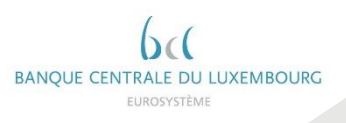

#### Q & A – Connectivity **New**

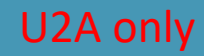

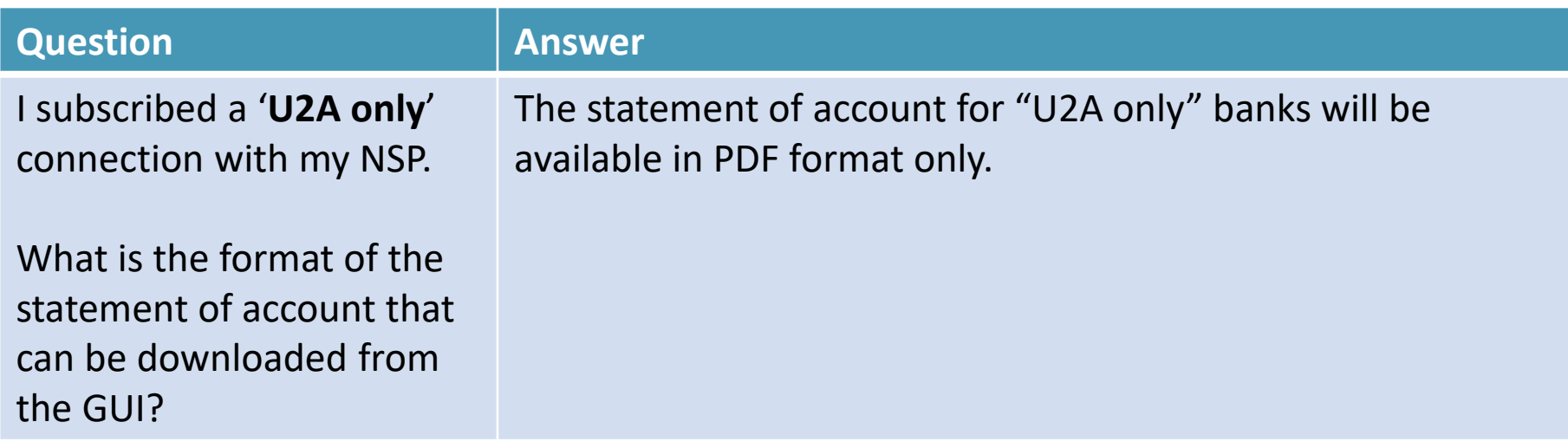

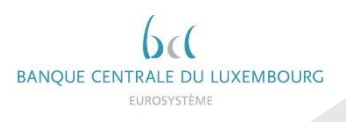

# Q & A – Connectivity Update

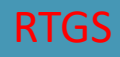

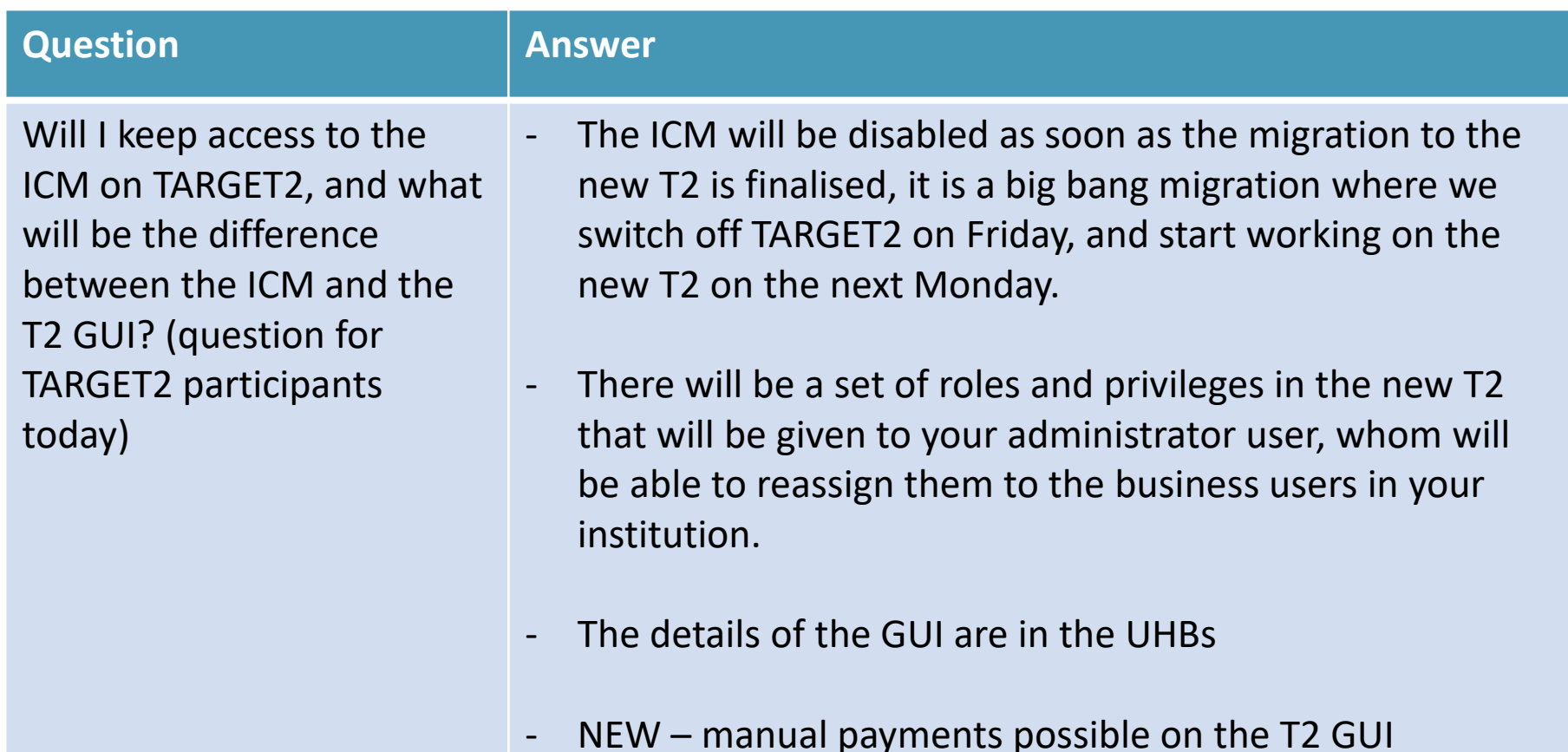

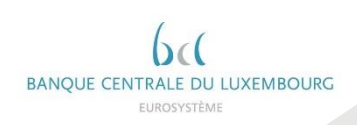

# Q & A – Connectivity **New**

All

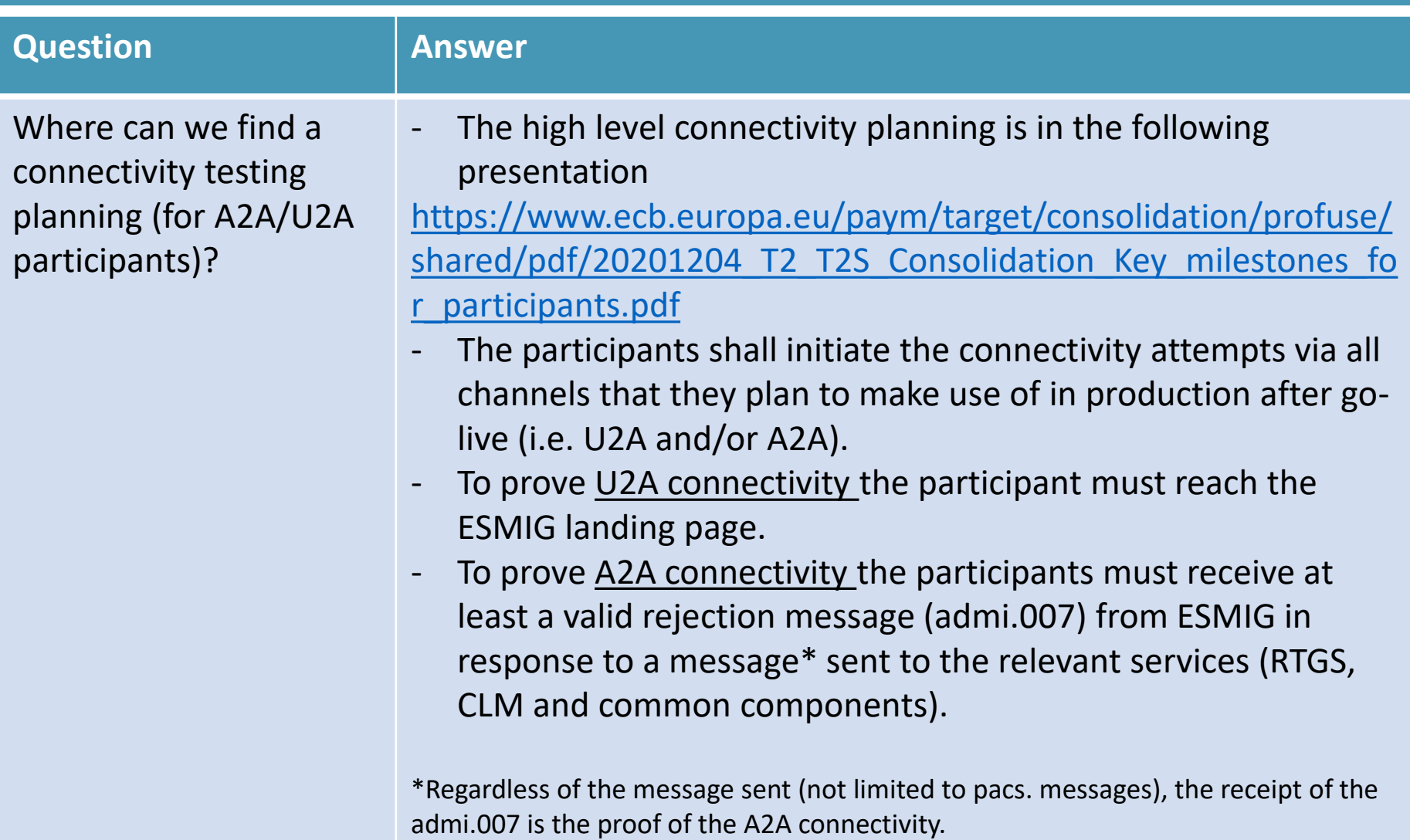

#### Q & A – Connectivity **New**

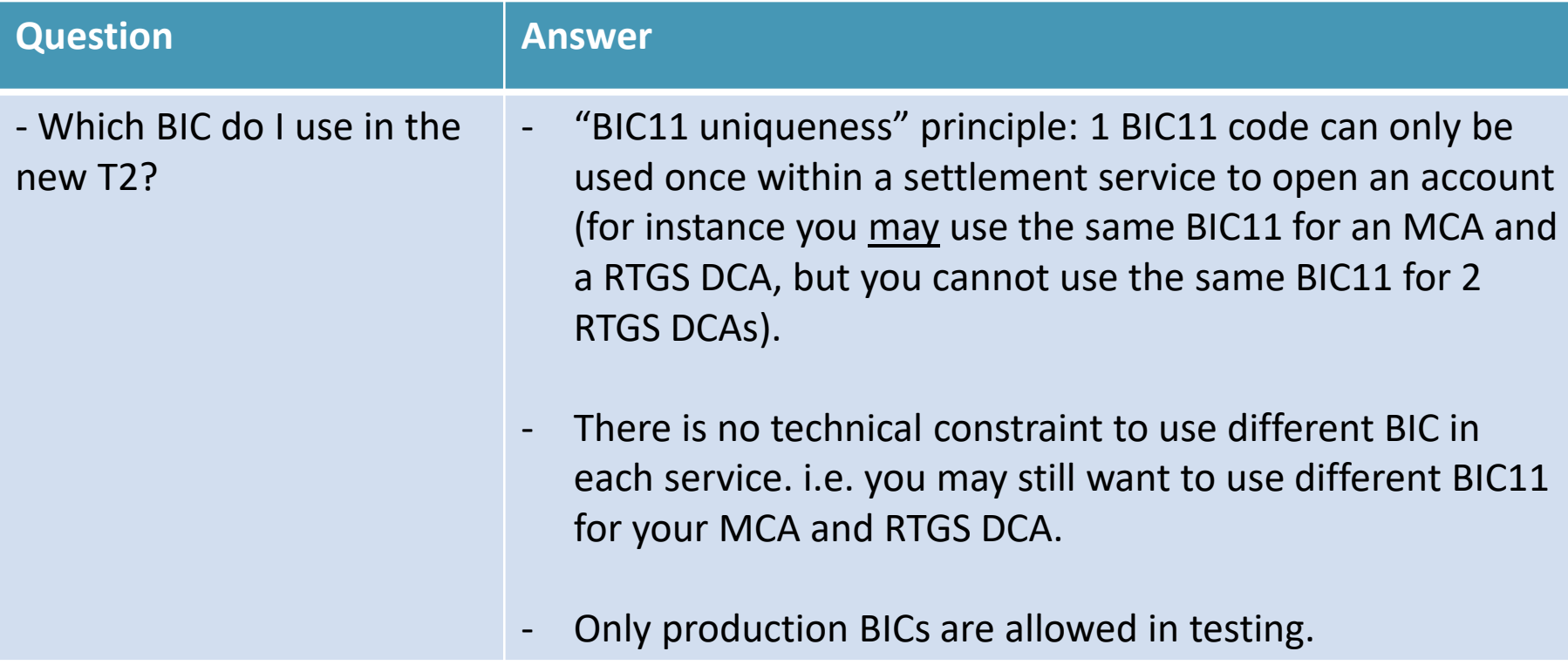

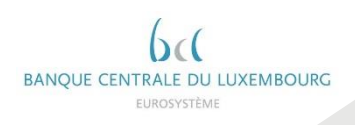

All

# Q & A - Payments Update

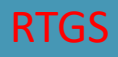

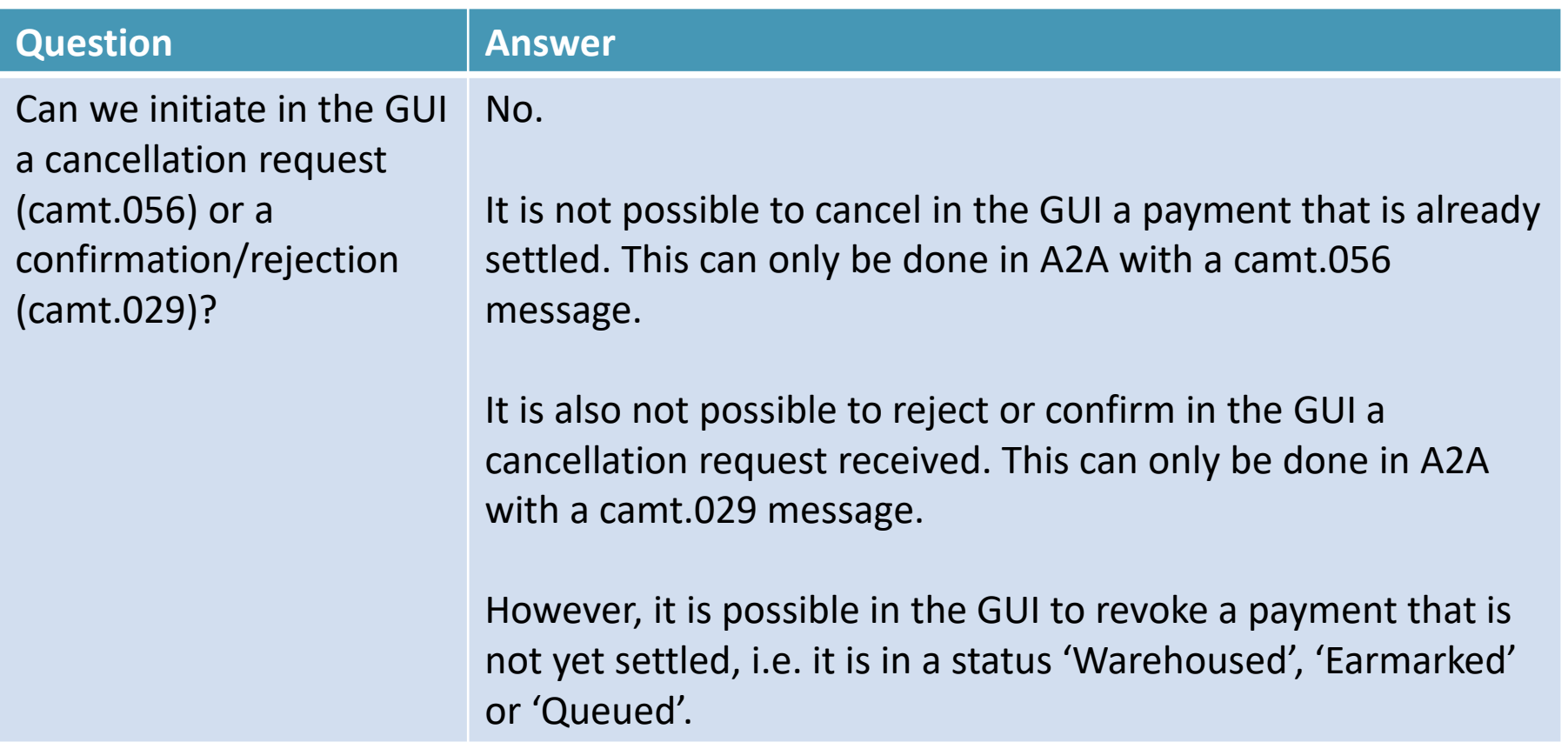

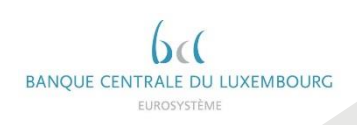

# Q & A – Bank notes / Coins Update

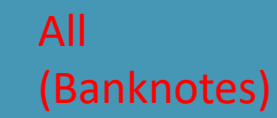

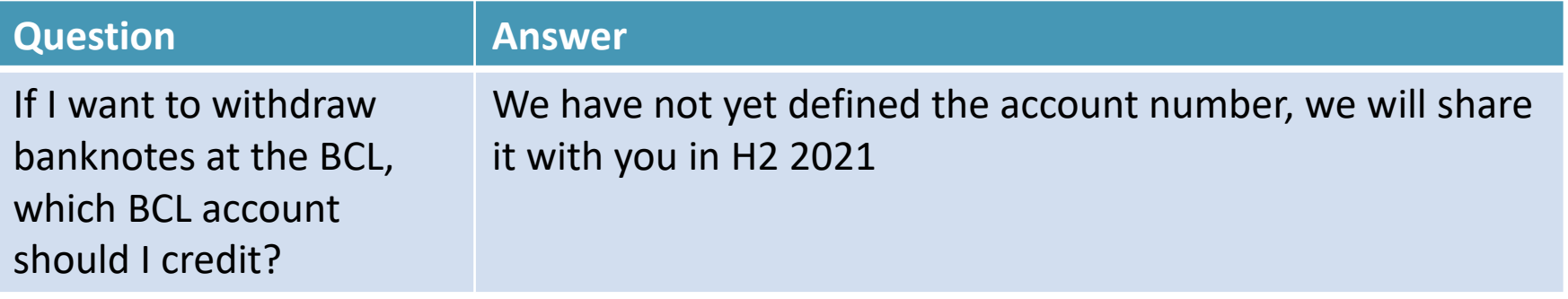

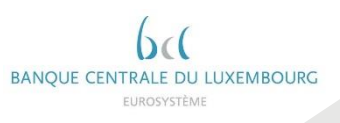

# Q & A - Billing New

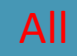

BANQUE CENTRALE DU LUXEMBOURG EUROSYSTÈME

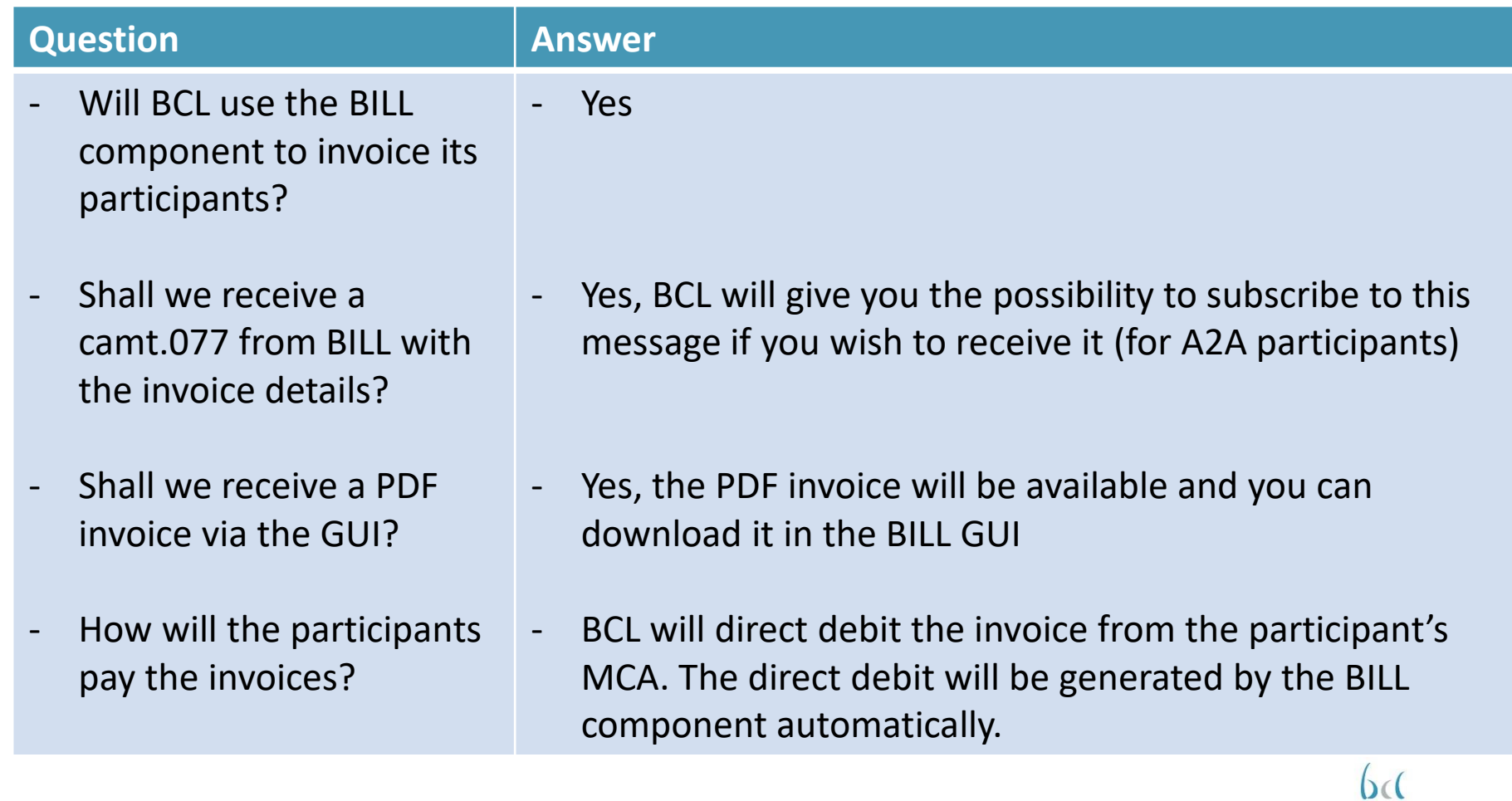

# Q & A - Messaging Update

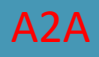

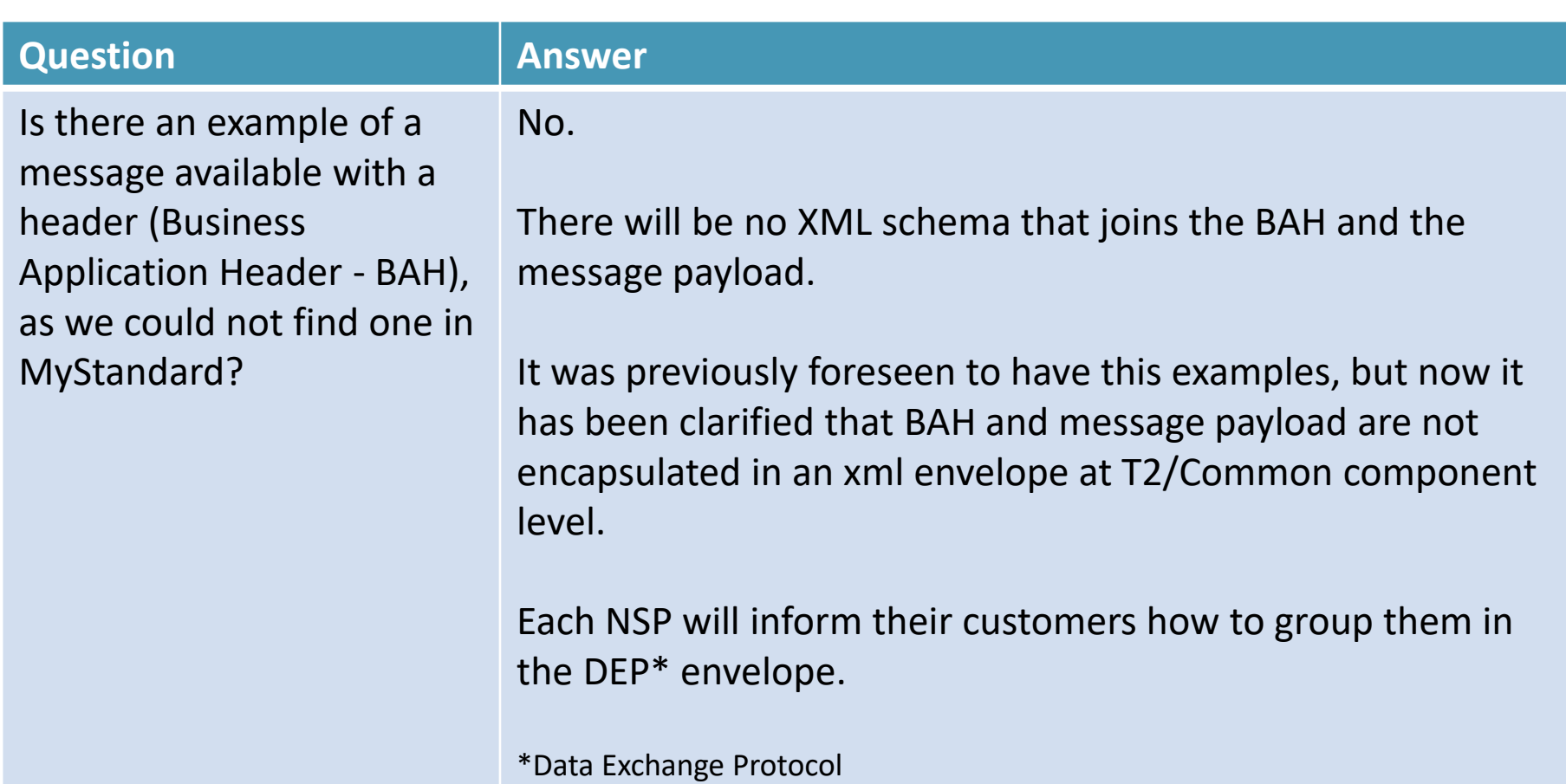

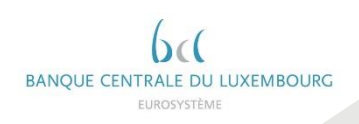

# Q & A - Messaging Update

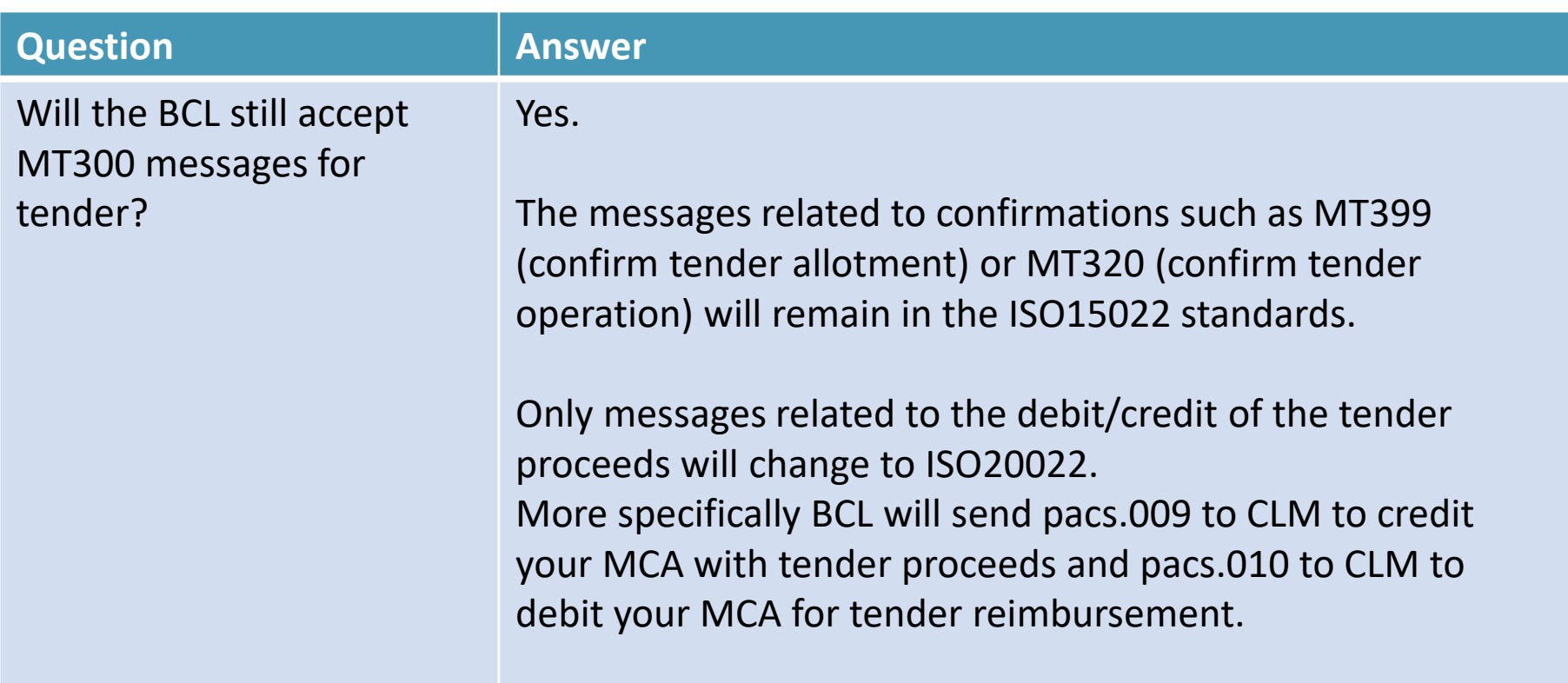

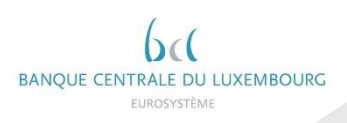

A2A

EB

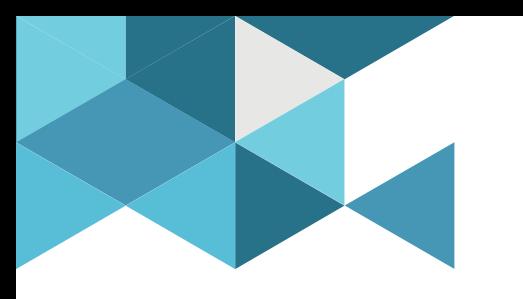

# **Annexes – previous questions**

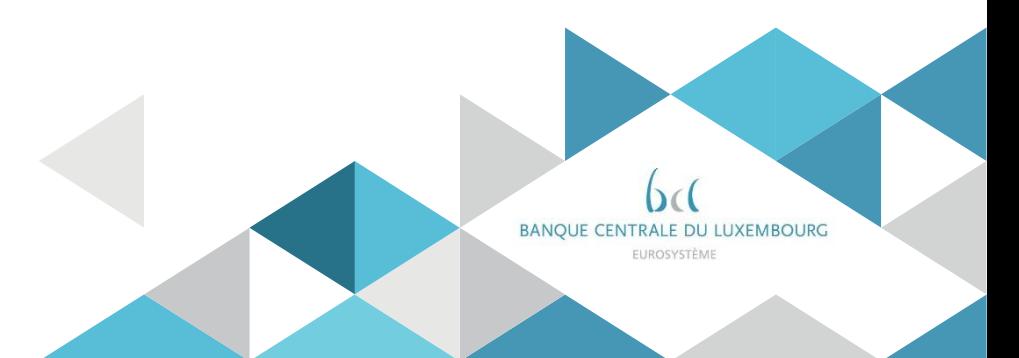

# Q & A - Policy

#### ANNEX

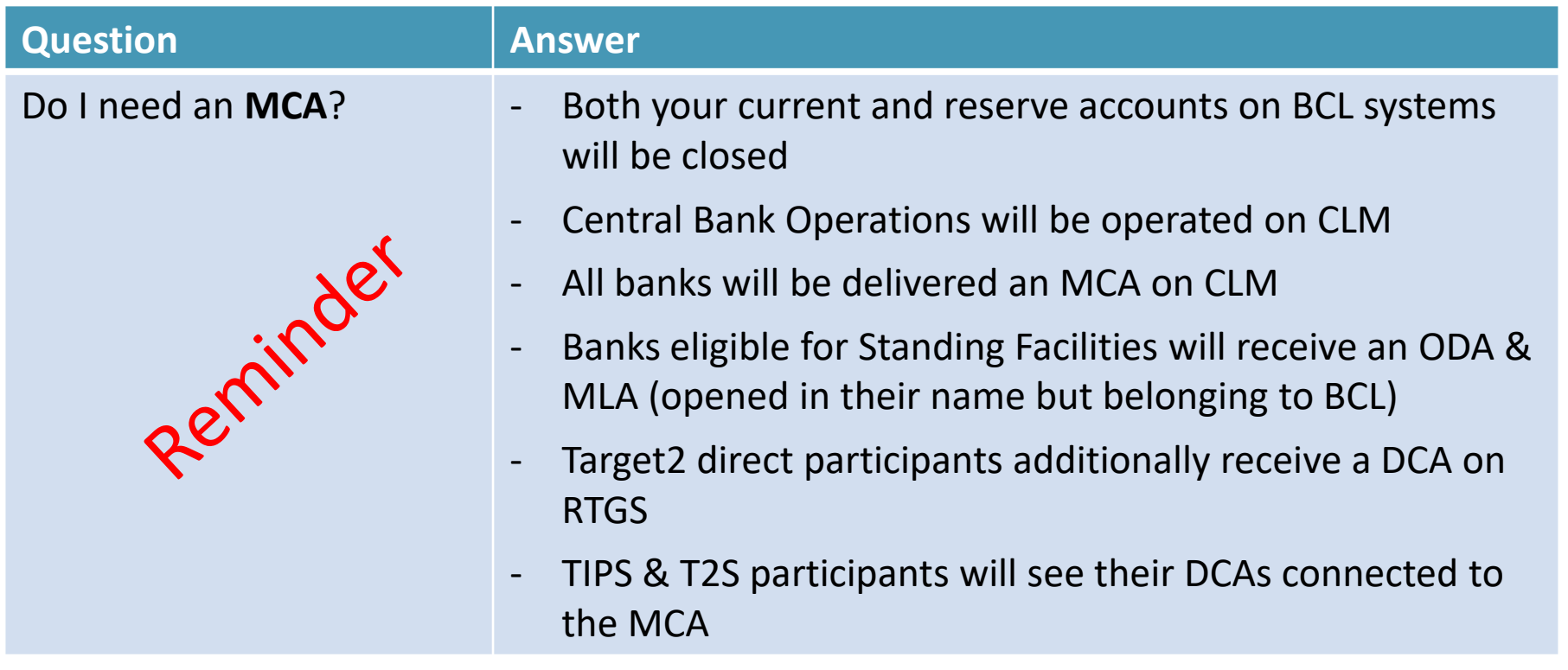

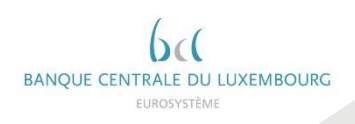

# Q & A - Connectivity

#### ANNEX

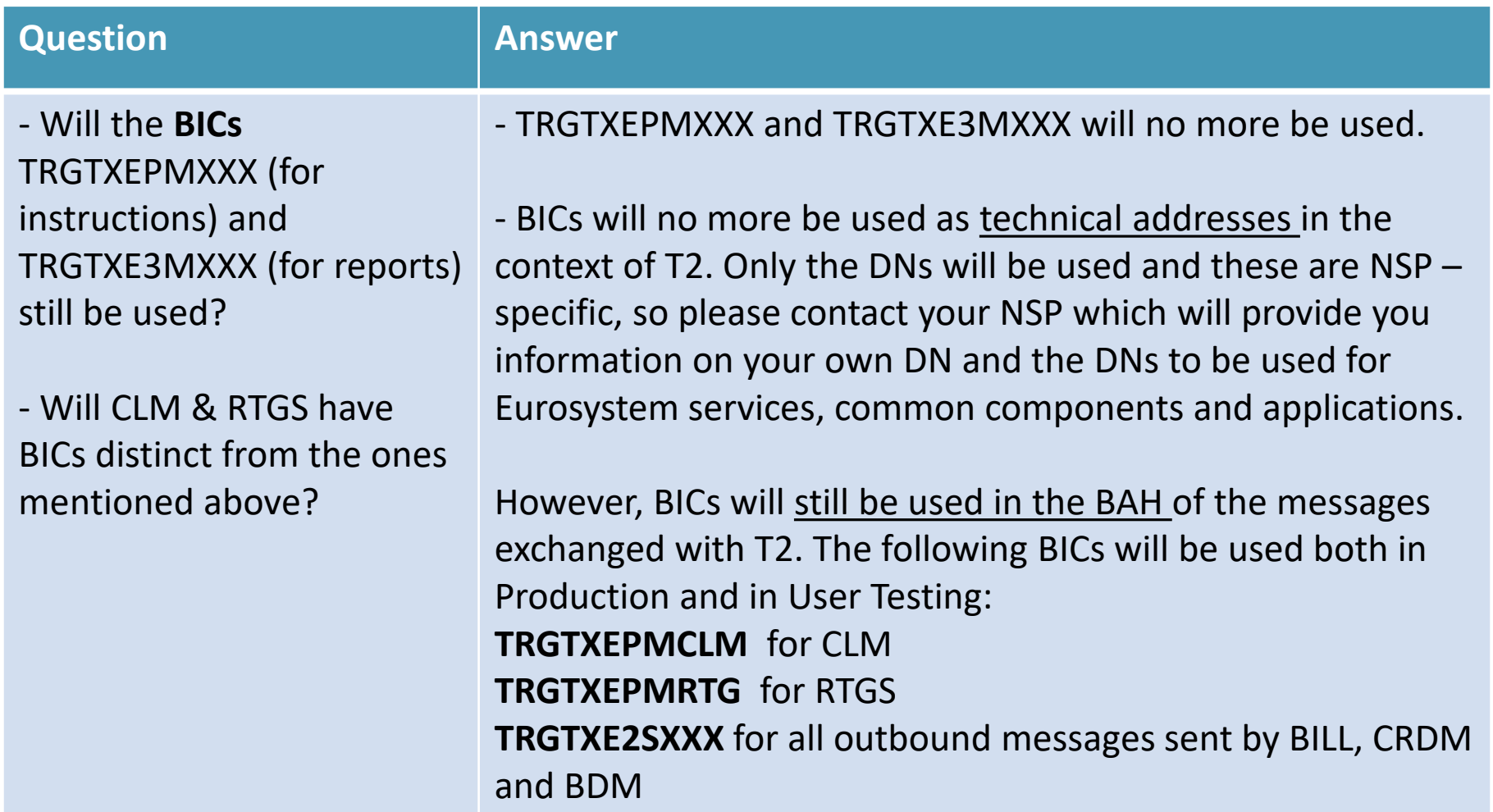

DAINQUE CEIVI RALE DU LUAEIWDUURU EUROSYSTÈME

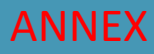

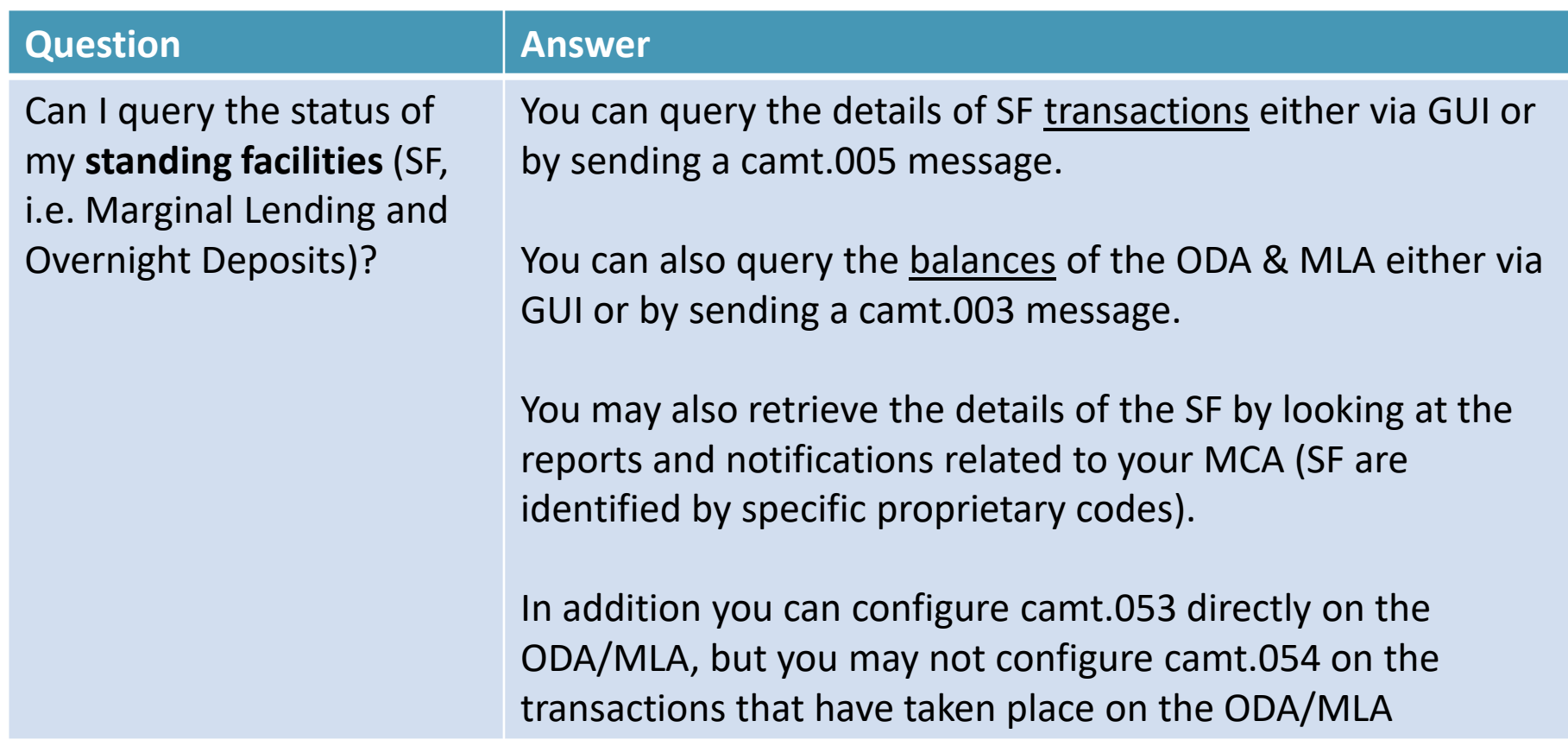

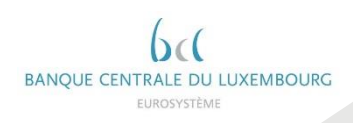

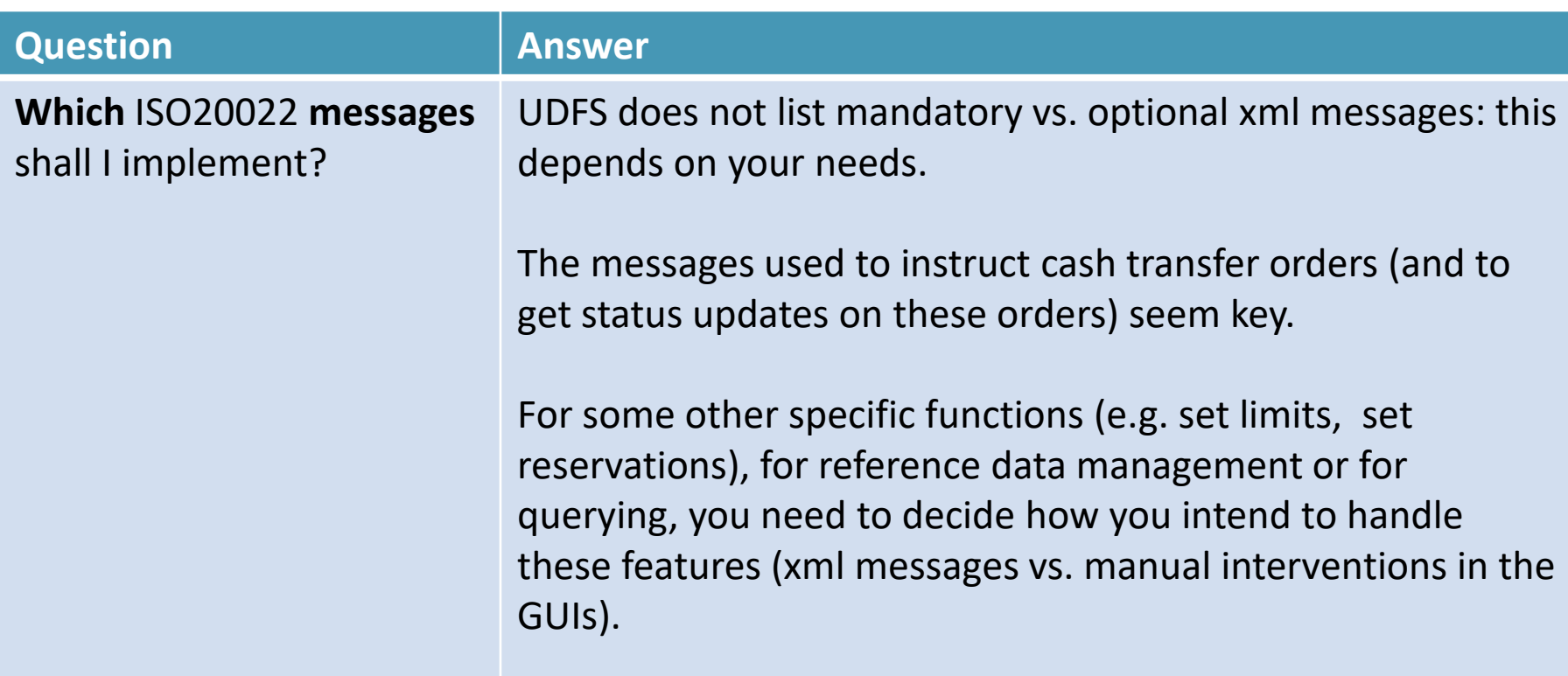

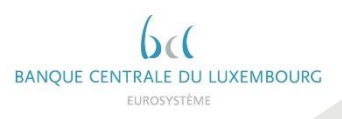

ANNEX

# Q & A - Connectivity

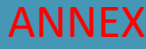

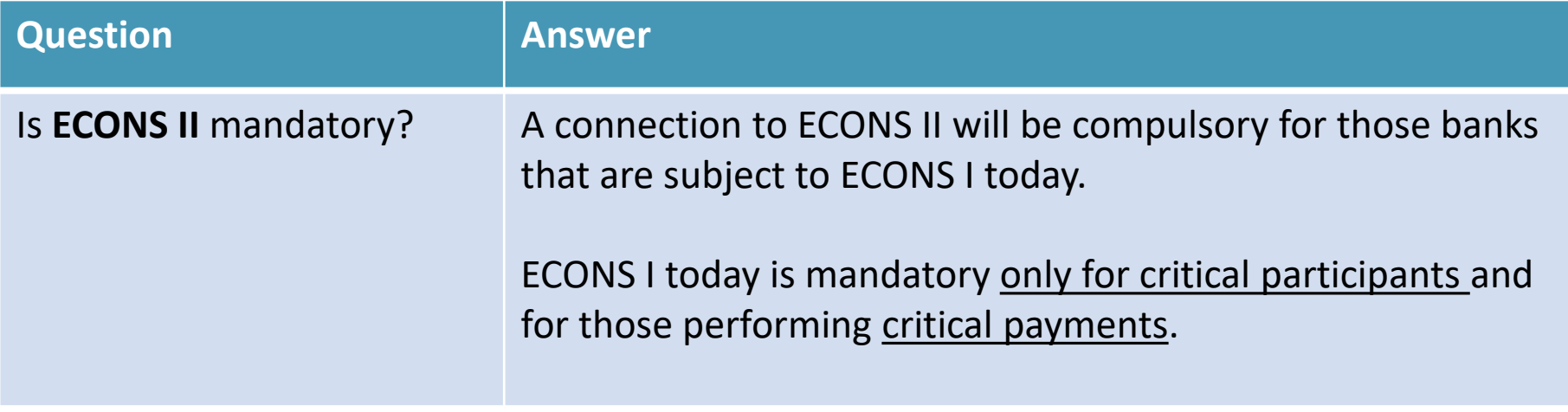

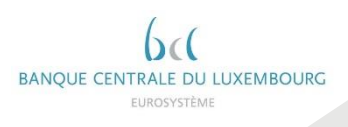

#### ANNEX

#### **Question Answer**

Where can I find an example of the **camt.077**  message when it is sent as an invoice by BILL to a participant?

Such an example is already available in MyStandards. Common Component examples are in the Sample tab. RTGS and CLM examples are in the attachment tab. With UDFS 2.2 all message examples will be found in the same place in MyStandards.

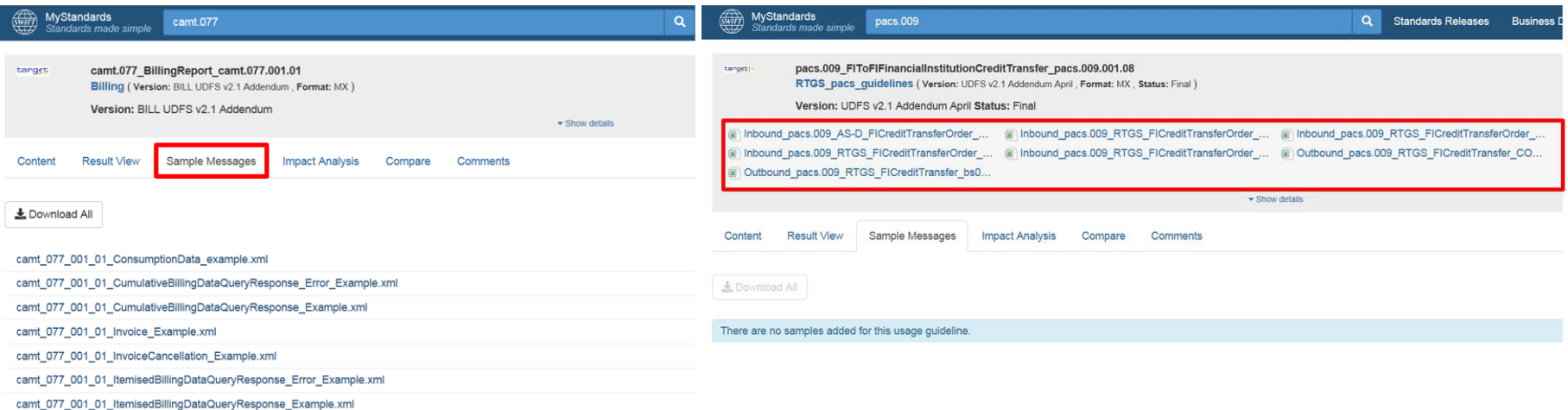

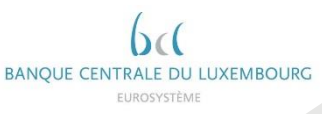

#### **Question Answer** For a **camt.056** message, where can I find the codes that can be used in the field /Document/FIToFIPmtC xlReq/Undrlyg/TxInf/Cxl RsnInf/Rsn/Cd An external 'reason code' list can be downloaded from [www.iso20022.org](http://www.iso20022.org/) Additional information: choosing which code to use is a market practice. RTGS will simply forward this code to the next agent. Only the code **"SYAD"** cannot be used and RTGS will reject a camt.056 that uses this code.

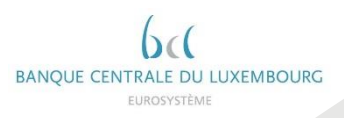

ANNEX

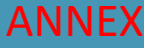

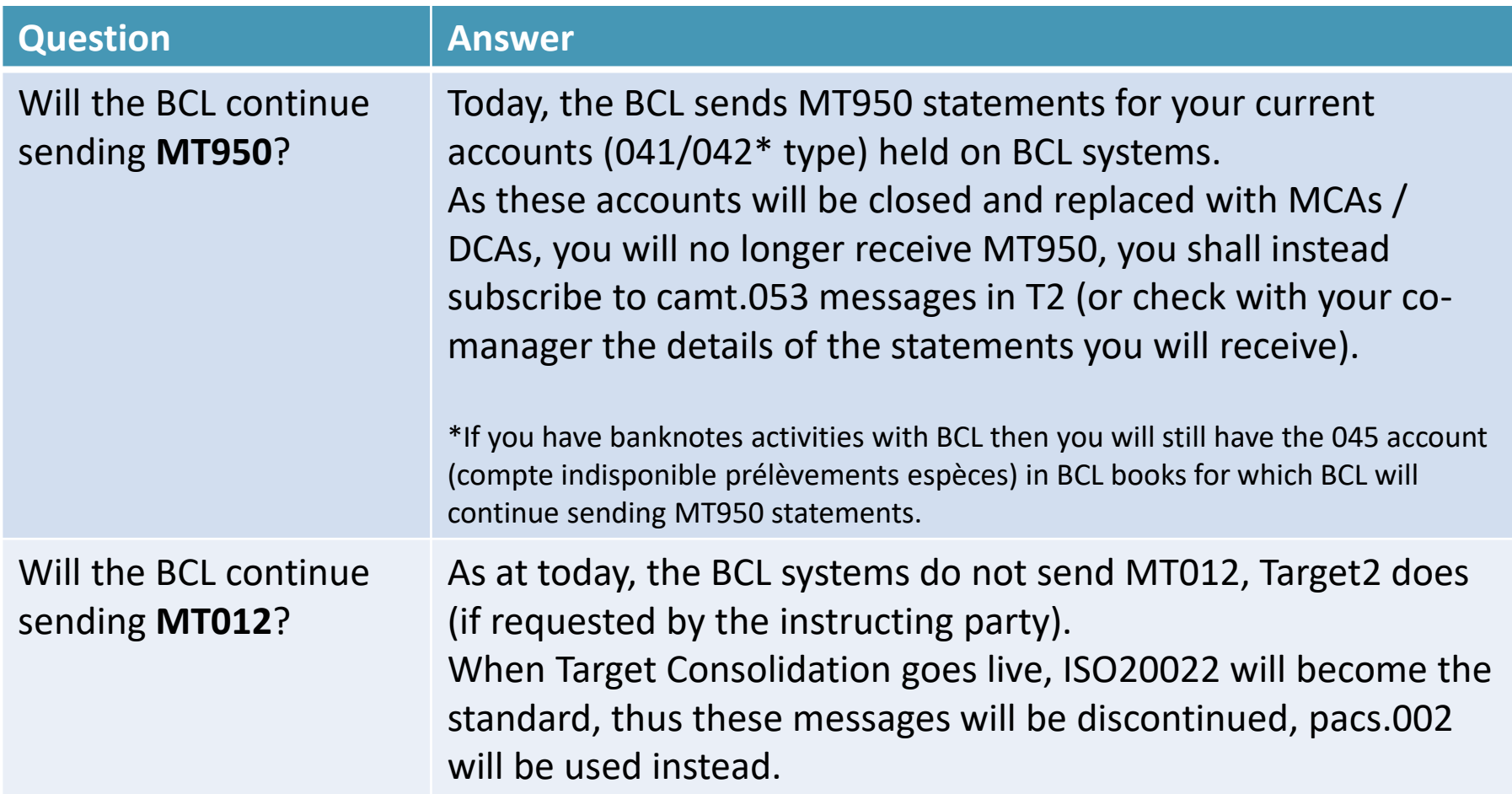

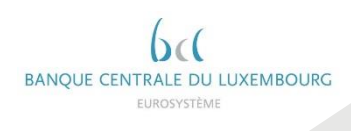

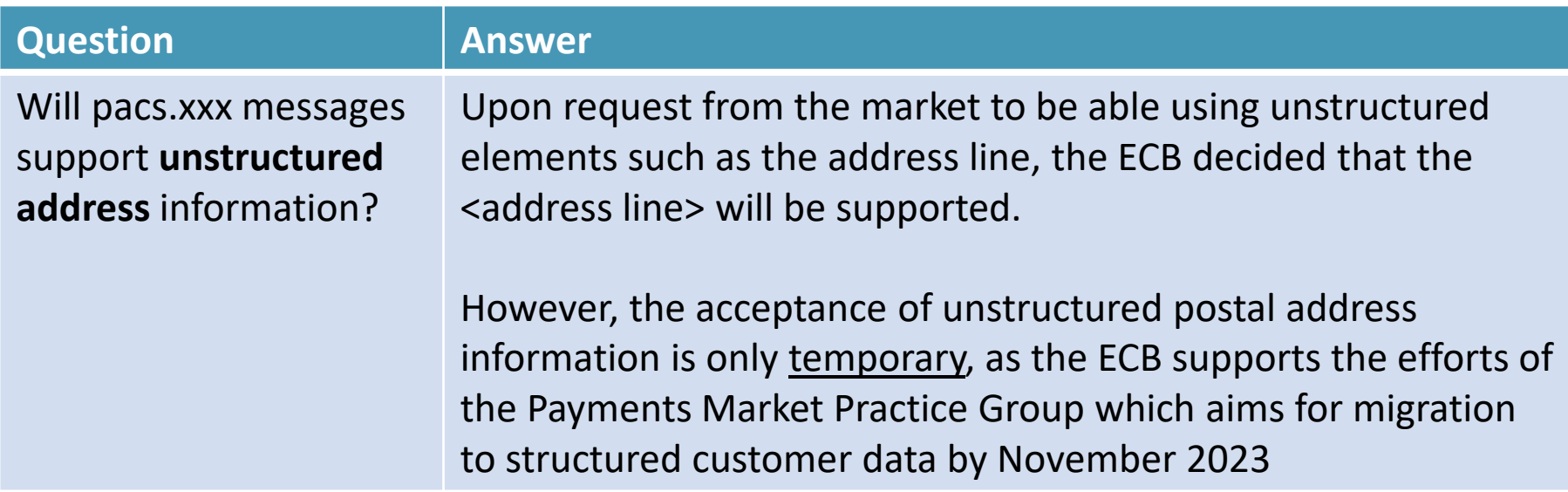

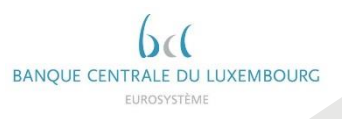

ANNEX

#### Q & A – Static data

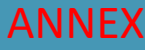

#### **Question Answer**

What is the **account naming** convention in T2?  $(1/2)$ 

The naming convention is similar to the existing T2S & TIPS one. 34 characters, in this order:

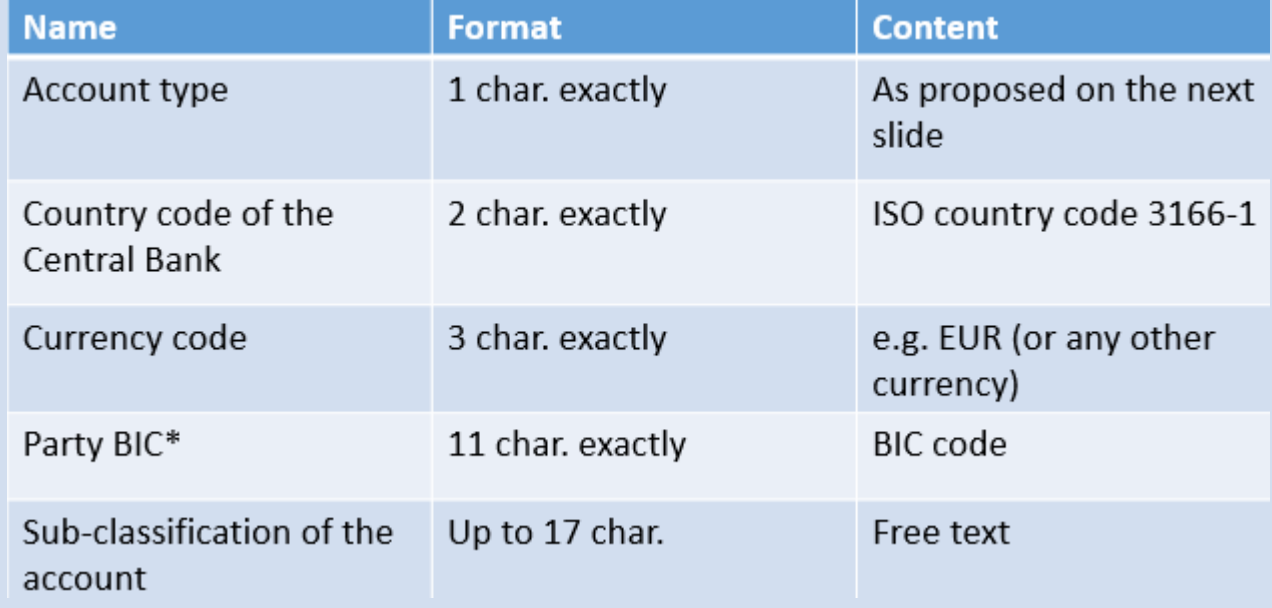

*\* The party BIC is the BIC of the account holder. One exception: accounts opened for standing facilities purposes. These account are opened under the Central Bank party but will include the BIC of the party for which these accounts are opened for.*

> BANQUE CENTRALE DU LUXEMBOURG FUROSYSTÈME

## Q & A – Static data

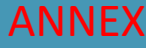

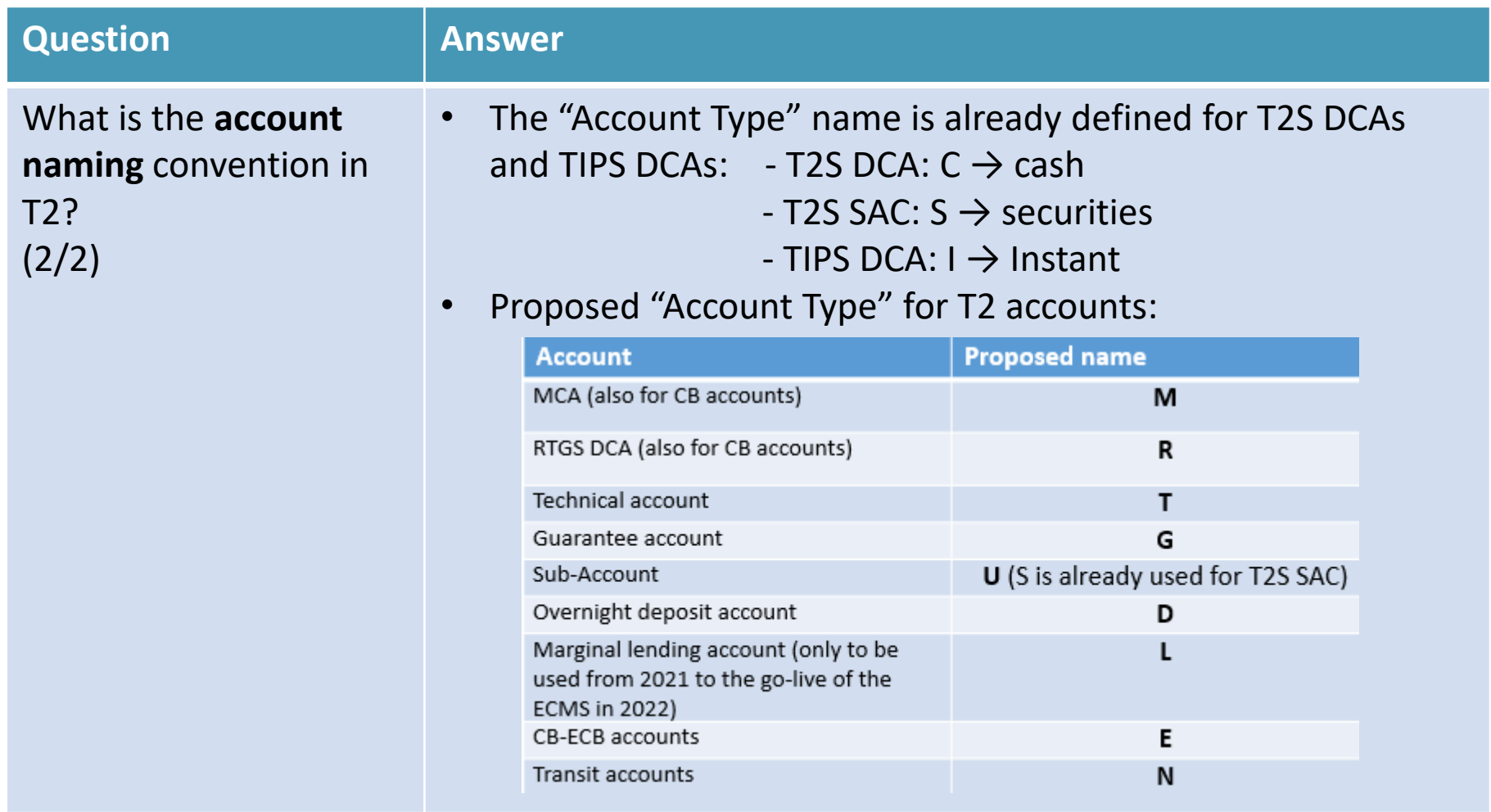

BANQUE CENTRALE DU LUXEMBOURG EUROSYSTÈME

#### Q & A – Static data (CRDM) Floors & Ceilings

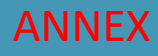

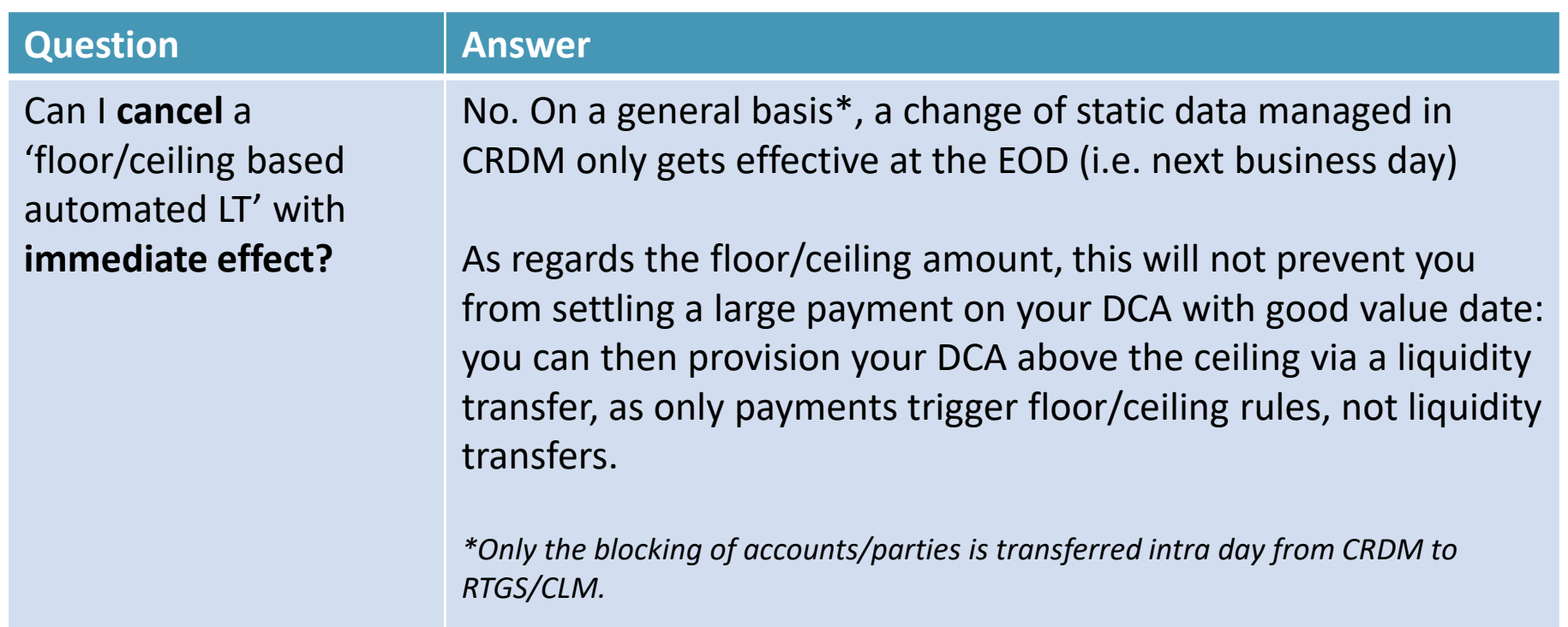

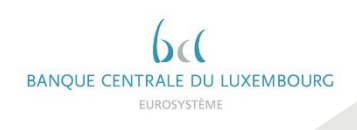

# Q & A – Testing

#### ANNEX

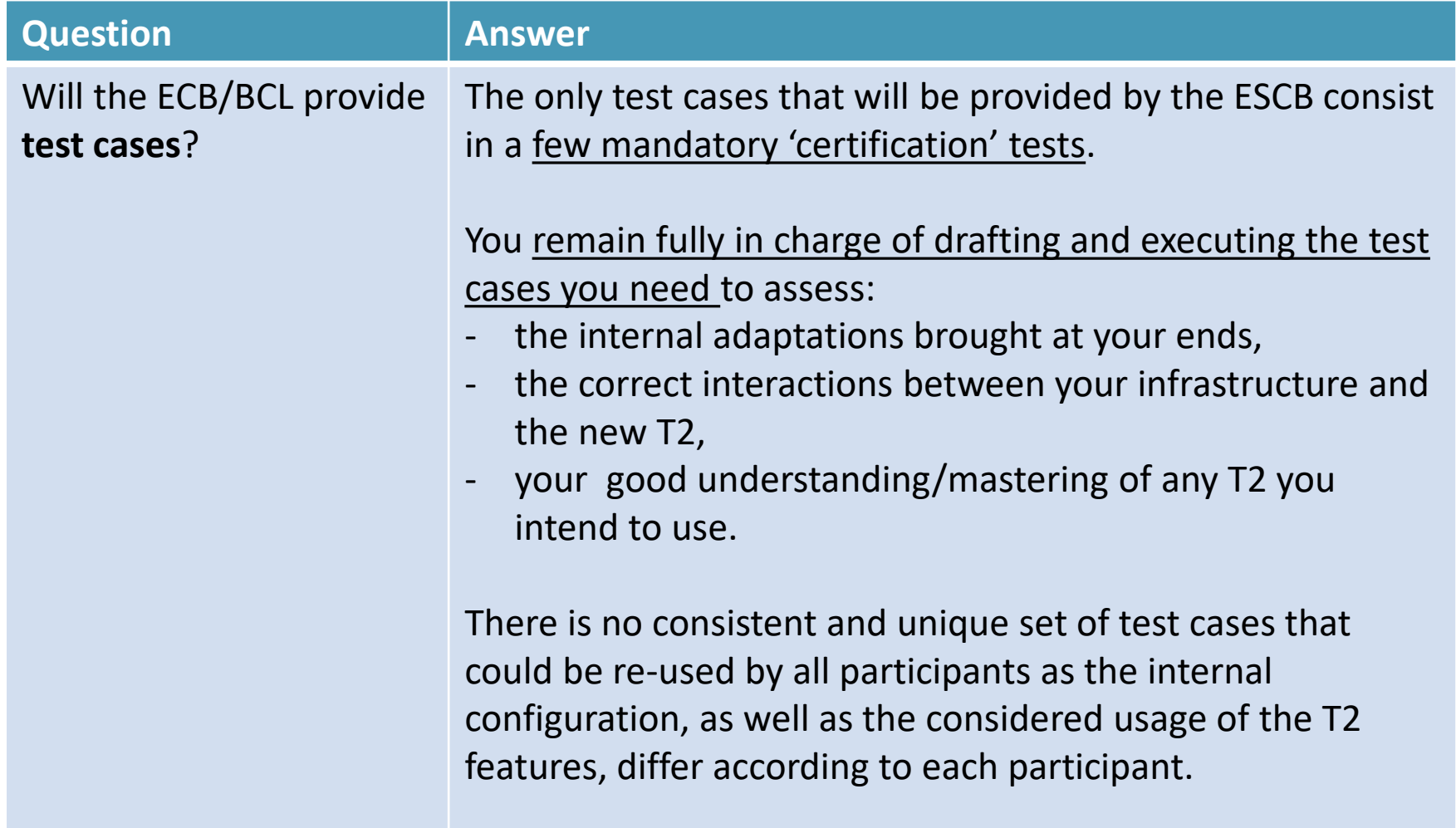

**BOURG** 

# Q & A – Payments

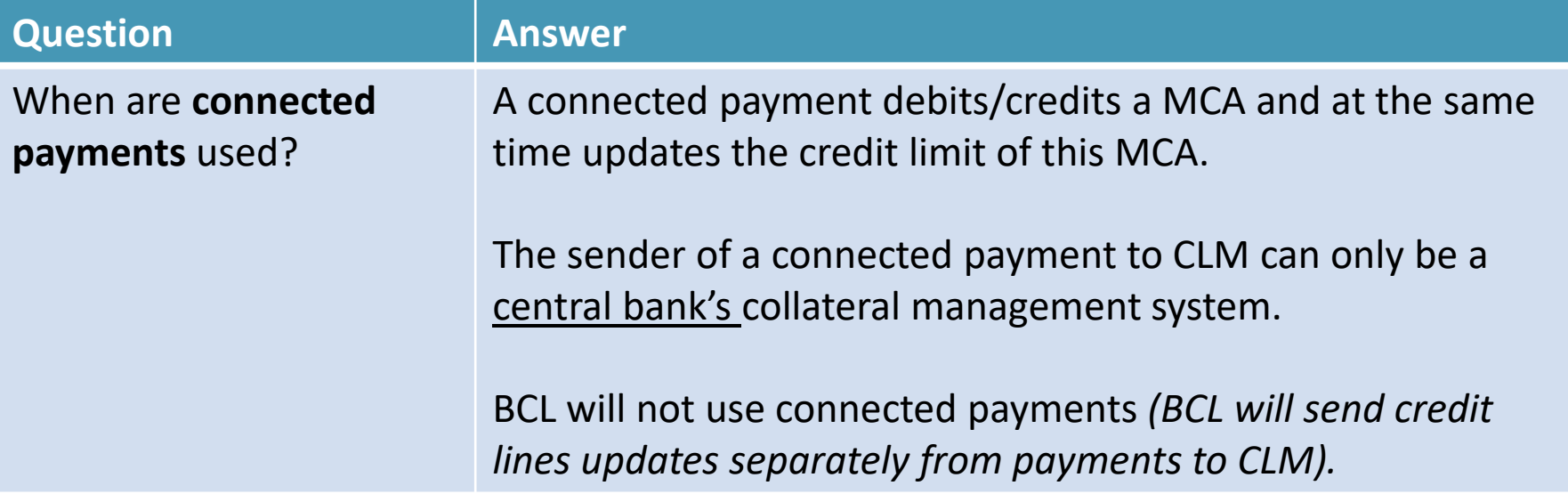

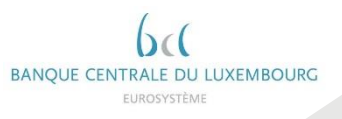

ANNEX

# Q & A – Bank notes / Coins

#### ANNEX

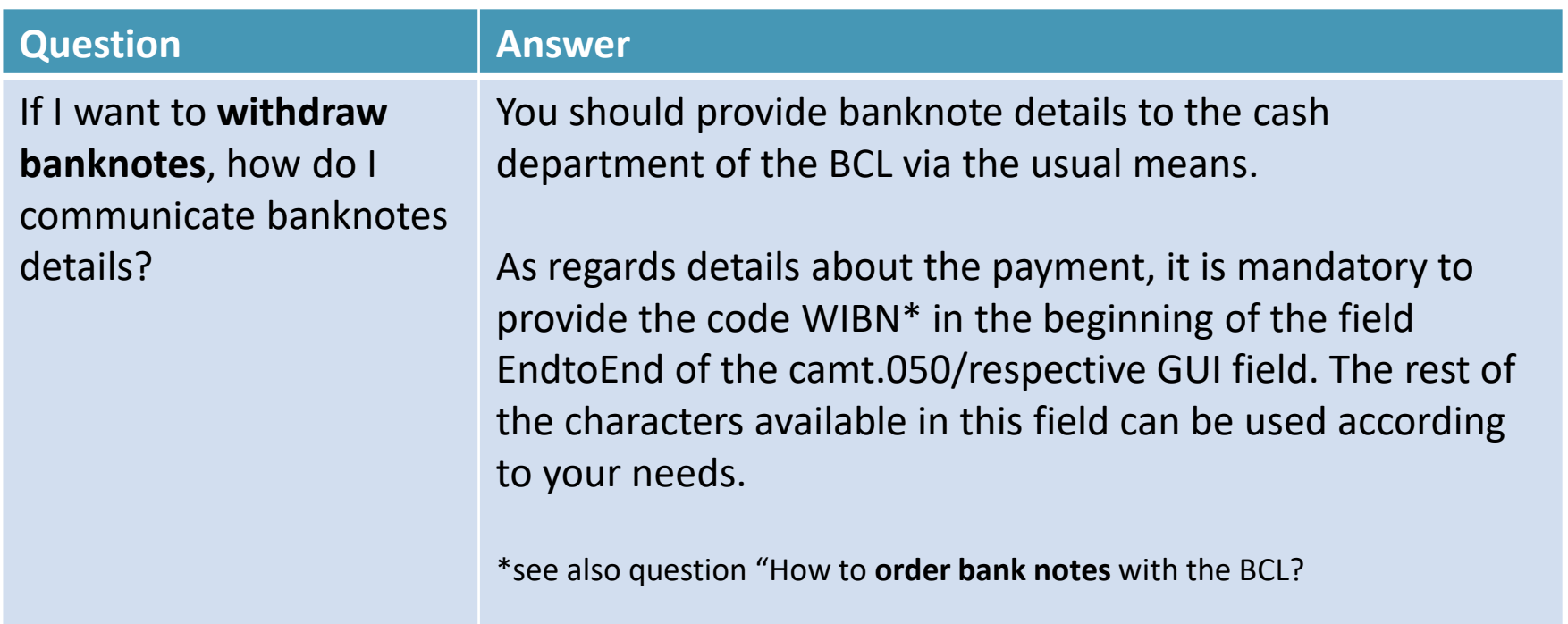

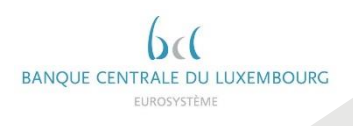

# Q & A – Bank notes / Coins

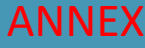

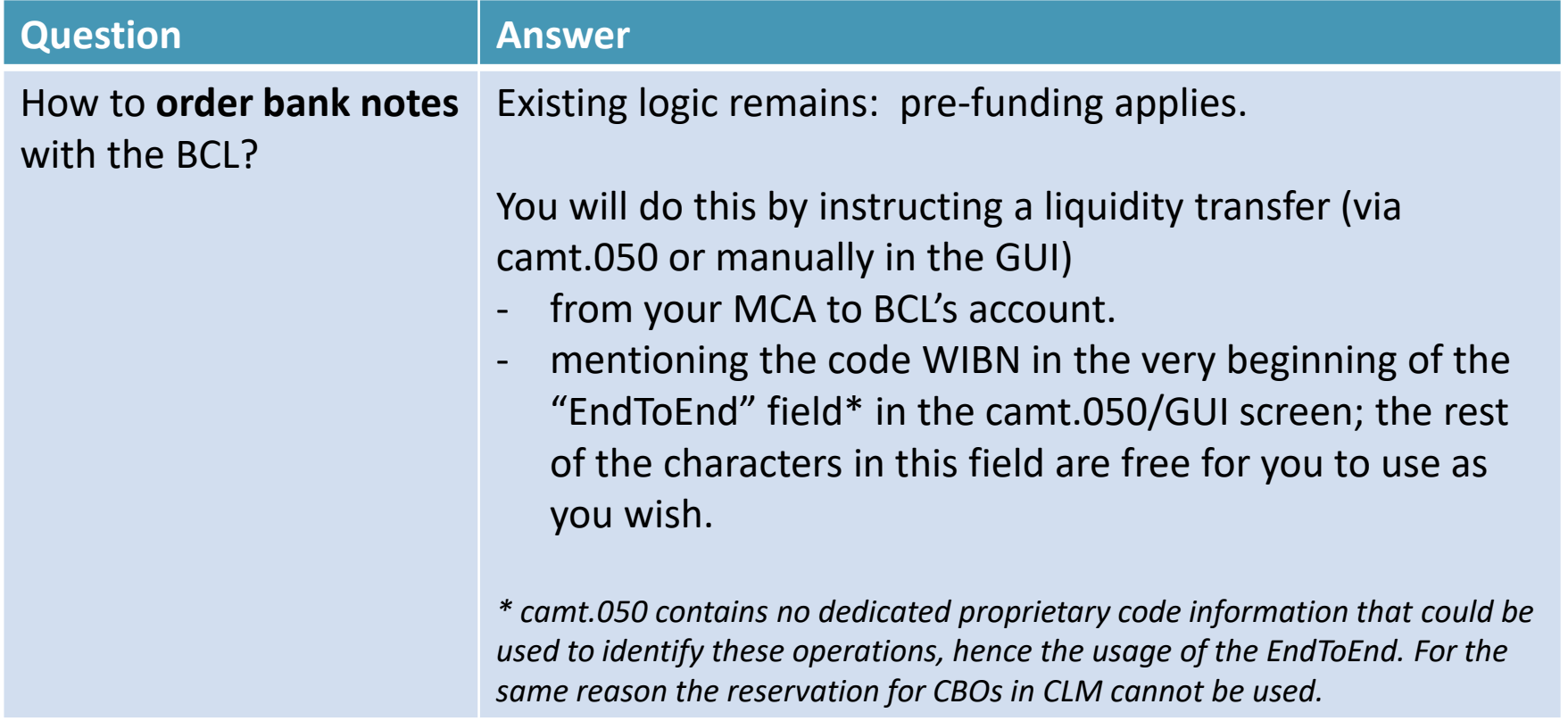

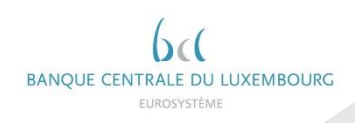

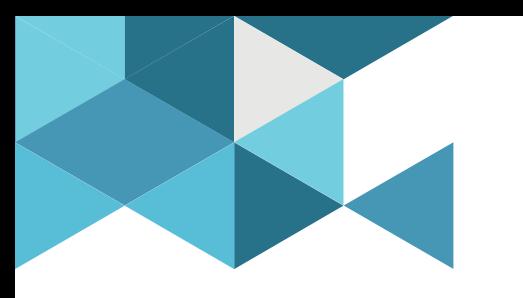

# Thank you for your attention !

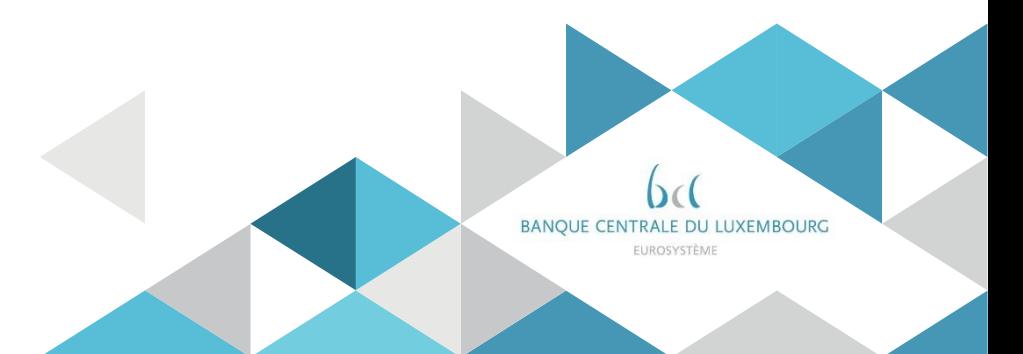